## **UNIVERSIDAD RICARDO PALMA**

## FACULTAD DE CIENCIAS BIOLÓGICAS

ESCUELA ACADÉMICO PROFESIONAL DE BIOLOGÍA

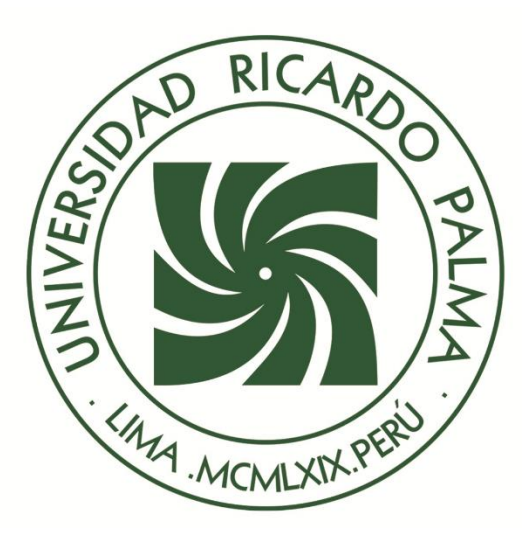

# **Análisis de la diversidad genética de la Colección de**  *Oxalis tuberosa* **Molina "oca" mantenida en el Centro Internacional de la Papa, usando marcadores AFLP**

Tesis para optar el título profesional de Licenciado en Biología

Jorge Andrés Biondi Thorndike

**Lima, Perú 2006**

A mi familia en especial a mi tía Alicia por todo el apoyo, en todo sentido, que me otorgo en todo el tiempo de mi carrera y en la realización de este trabajo.

A mis padres Lucho y Beatriz por su paciencia y sabios consejos a lo largo de este tiempo.

A mis hermanos Luis, Neto, Guille y Nayo, por aguantarme y apoyarme en tiempos de adversidad.

A mi mama Chela por estar ahí cuando la necesitaba.

Al que en vida fue mi tío Manolo que siempre recuerdo todo su cariño.

A todos los amigos que me ayudaron.

#### *AGRADECIMIENTOS*

A Dios.

A mi familia por todo el apoyo y paciencia que me dieron en el tiempo de realizar este trabajo.

Al Centro Internacional de la Papa.

A la Lic. Jessica Yactayo, por ayudarme en todo momento con sus consejos y con toda su amistad, y a la M.Sc. Giovanna Perazzo por enseñarme en mi primer contacto con materiales de laboratorio, y por que sin ellas no hubiera sido posible realizar este trabajo.

Al Dr. William Roca, quien me brindó la oportunidad de realizar este trabajo de investigación.

A la M.Sc. Genoveva Rossell, por enseñarme las técnicas moleculares y análisis requeridos para este experimento y por su asesoramiento durante los experimentos.

A la Lic. Cinthya Zorrilla por su apoyo, asesoramiento y amistad desde el inicio hasta la culminación de este trabajo.

Al Dr. Carlos Arbizu por sus opiniones y asesoramiento durante la realización y más aún en los resultados de este trabajo. A la Sra. Mariana Martin por su apoyo a la hora de hacer trámites en el CIP.

Al Dr. David Talledo profesor y asesor de la Universidad Ricardo Palma, por su paciencia al iniciar mis estudios en la carrera en citogenética y su asesoramiento. También agradezco al jurado revisor Dra. Lidia Cruz, Dr. Mauro Quiñónez y a la Blga. Flor de María Madrid por su paciencia.

A los Lic. Percy Rojas, Geoffrey Gonzáles, Rebeca Schibli por su asesoría los primeros días, por sus consejos a la hora de "adversidad" y sobre todo su amistad durante todo el periodo de experimentos. A los Lic. Carlos Merino, Lina Bernaola, Frank Gutiérrez por su apoyo y amistad durante el desarrollo de estos experimentos. Al técnico José Huamán por su paciencia los primeros días de armar vidrios y llenarlos, ayudarme con la preparación de reactivos y con la técnica de extracción de ADN. Sin olvidarme del técnico Joel Reyes que me ayudó al final de los experimentos.

A los técnicos Alex Barzola, Domingo Eusebio, Luciano Fernández por estar ahí cuando los necesitaba.

A mis amigos Tatiana Velásquez, Eduardo Palomino, Guillermo Quintanilla, Yesenia Chávez, Enrique Murillo y Germán Miranda que de una u otra manera me alentaron para seguir con mis metas.

Y por por último a todas y cada una de las personas que estuvieron cerca para darme consejos y ayudarme en el tiempo de trabajo.

## RESUMEN

<span id="page-4-0"></span>El ecosistema andino alberga más de 180 especies de plantas de uso económico y una variedad de climas y habitats llamadas eco- regiones, a lo largo de su extensión. La oca (*Oxalis tuberosa* Mol.) es el tubérculo más importante en este ecosistema, después de la papa. En el presente trabajo se evaluó la diversidad genética y los patrones de diversidad geográfica de la colección de oca mantenida por el Centro Internacional de la Papa empleando marcadores AFLP. Esta colección presenta 585 accesiones provenientes de Argentina, Bolivia, Chile y Perú. Se evaluaron 7 combinaciones de iniciadores y se obtuvieron 175 marcadores polimórficos. El dendograma UPGMA mostró tres grupos principales, dos de ellos formados por ocas del Perú y el otro formado por ocas del sur del Perú, Argentina, Bolivia y Chile. En los tres grupos se encontraron accesiones del sur del Perú lo que afianzó la idea que la oca tiene su origen en esta zona. Los grupos moleculares identificados mostraron relación con la eco-región de la cual provienen: el grupo 1 y 3 se encuentran en la Puna húmeda y el grupo 2 en la Puna de los Andes centrales. El análisis de varianza molecular (AMOVA), la disimilaridad genética y la heterocigisidad indicaron que el Perú es el país con más diversidad entre las accesiones provenientes de la colección de oca del CIP.

## ABSTRACT

<span id="page-5-0"></span>The Andean ecosystem has more than 180 economically important plant species and a variety of climates and habitats called eco-regions, along its extension. The oca crop (*Oxalis tuberosa* Mol.) is the most important tuber, after potato, in this ecosystem. The genetic diversity and the geographic patterns of oca collection maintained in the International Potato Center were investigated in the present study using AFLP markers. This collection holds 585 accessions from Argentina, Bolivia, Chile and Peru. Seven primer combinations were tested; obtaining 175 polymorphic markers for genetic diversity analysis. The UPGMA dendogram showed three main clusters, two including Peruvian ocas and the other formed by ocas from southern Peru, Argentina, Bolivia and Chile. Accesions from southern Peru were found in the three groups, supporting that the origin of oca is in this region. The molecular groups identified showed a relationship with the ecoregion they come from: groups 1 and 3 are found in the Central Andean wet Puna and group 2 in Central Andean Puna. The molecular variance analysis (AMOVA), the genetic dissimilarity and the molecular heterocygosity indicated that Peru is the country with the greatest diversity among the CIP collection.

# <span id="page-6-0"></span>ÍNDICE

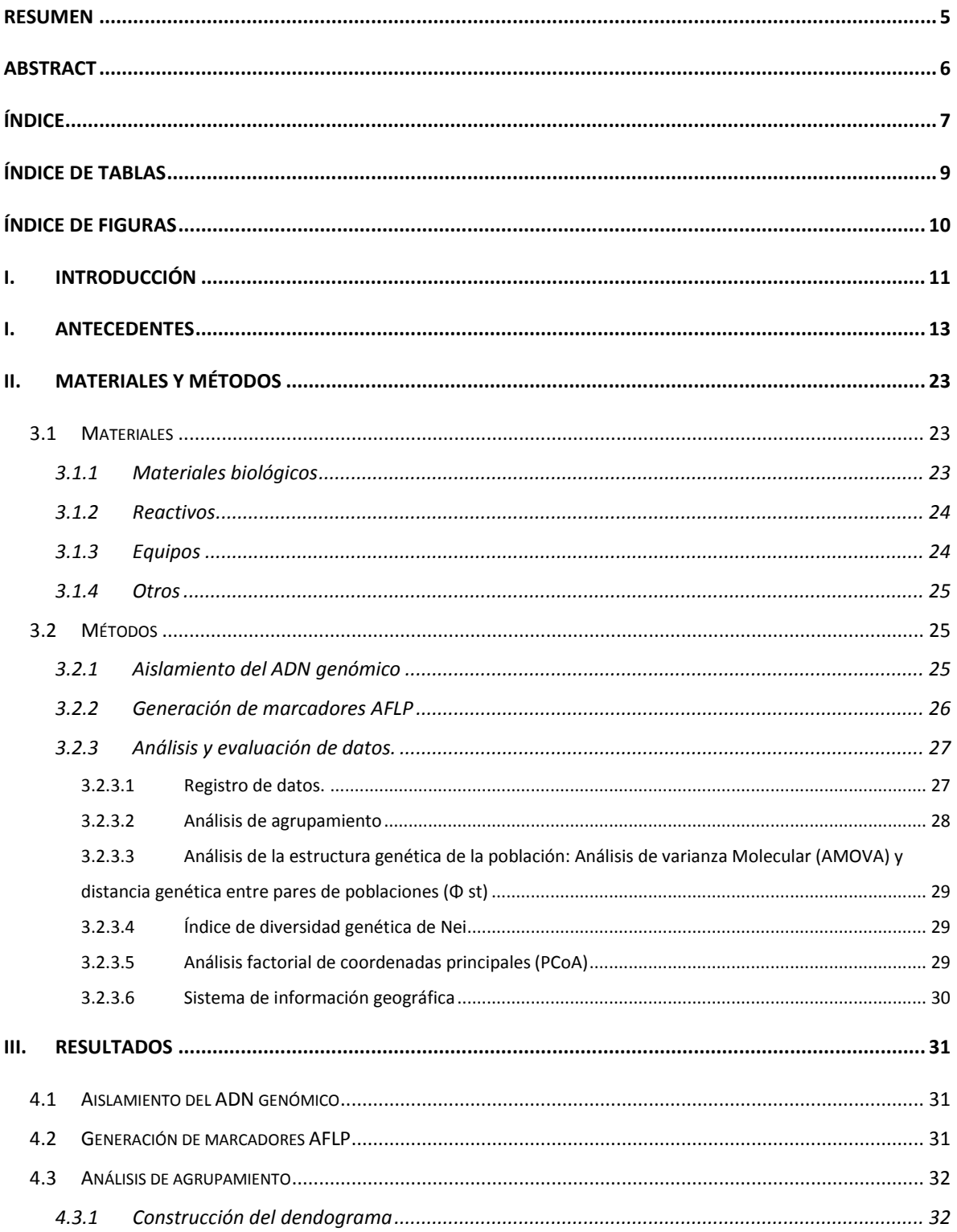

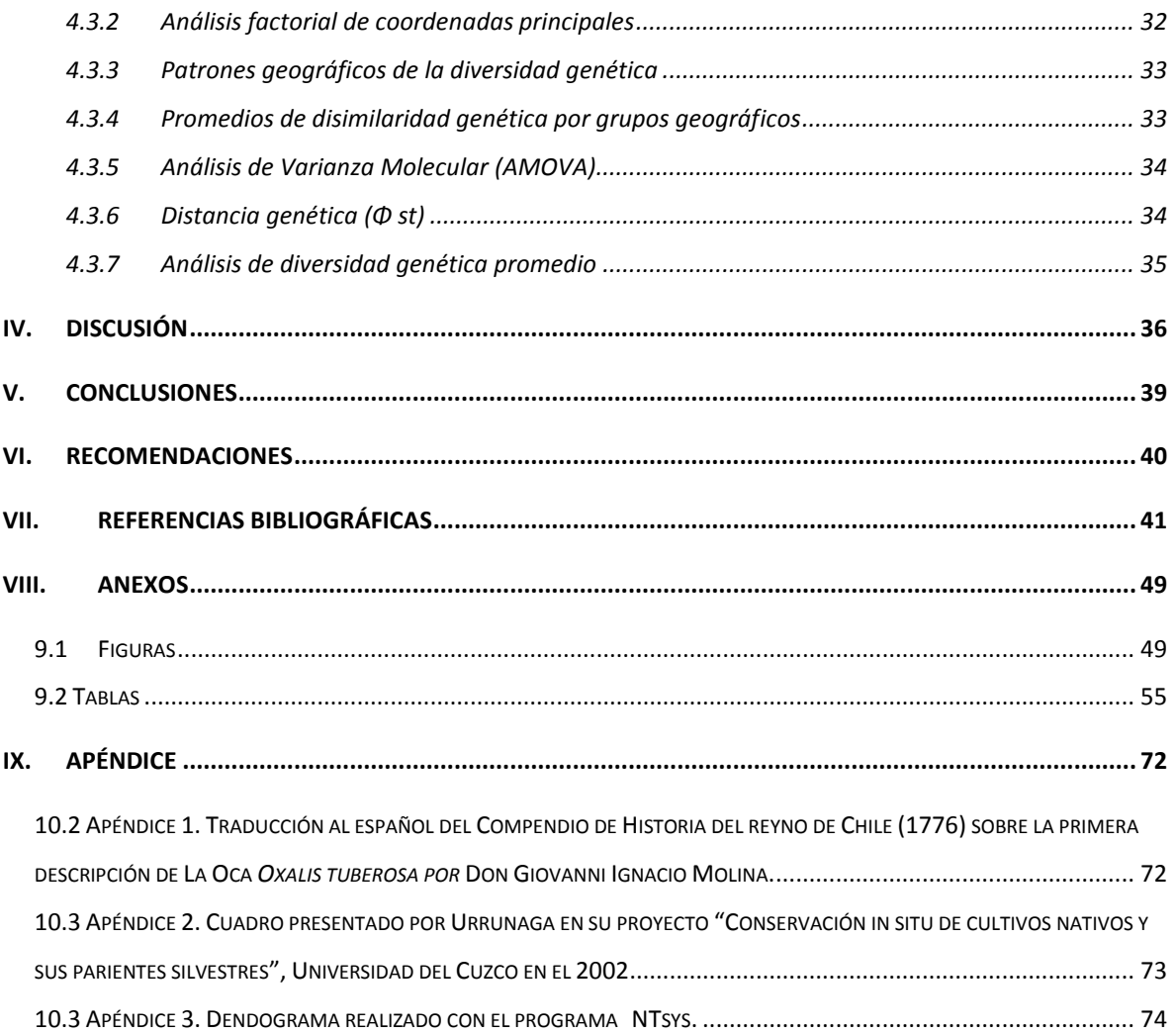

# <span id="page-8-0"></span>ÍNDICE DE TABLAS

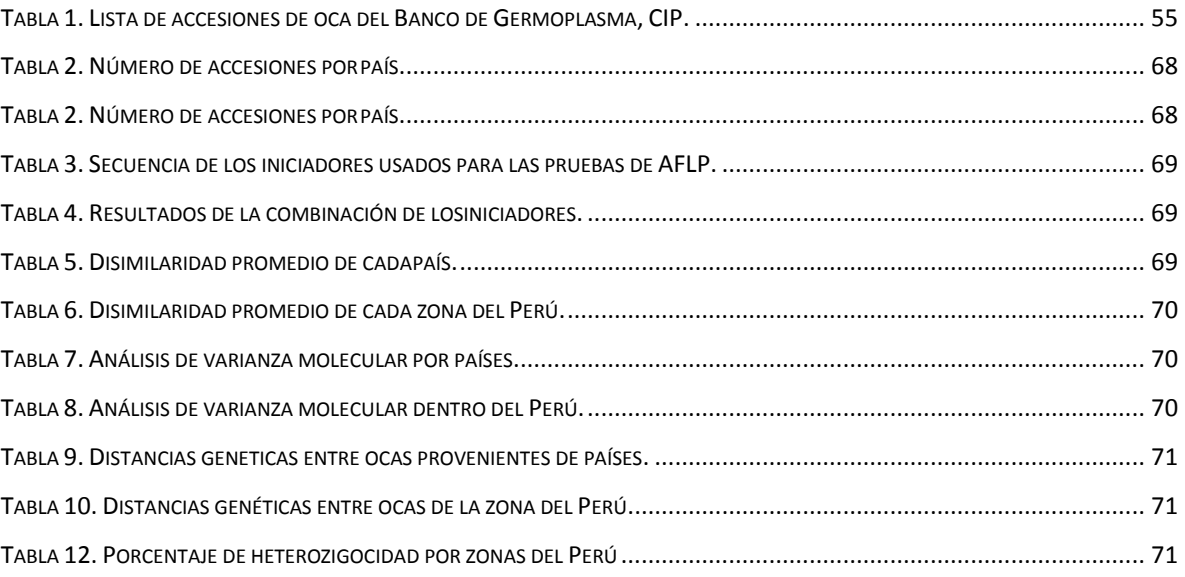

# <span id="page-9-0"></span>ÍNDICE DE FIGURAS

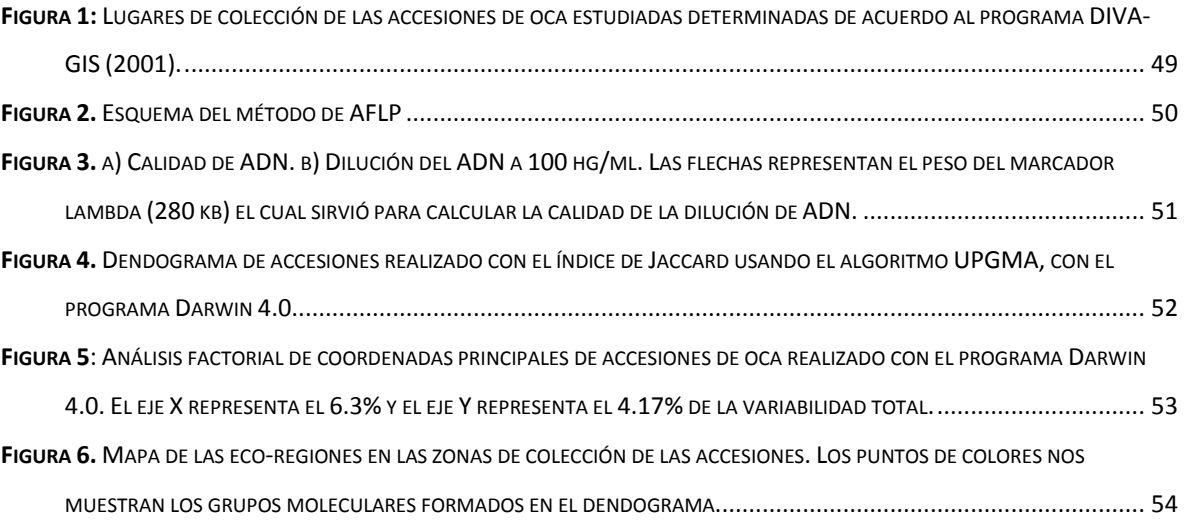

## <span id="page-10-0"></span>I. INTRODUCCIÓN

El ecosistema andino alberga más de 180 especies de plantas de uso económico, que fueron domesticadas por pueblos autóctonos hace miles de años, incluso antes de la expansión de la civilización Inca. Con el transcurso del tiempo, algunos de estos cultivos han adquirido importancia global, como la papa. La mayoría de ellos, sin embargo, es poco conocido dentro y fuera de los países andinos. Este ecosistema está constituido por diferentes áreas en cuanto a su clima, flora y fauna denominándose eco-regiones.

Entre los cultivos poco conocidos, destacan frutales, granos y particularmente nueve especies de "raíces y tubérculos andinos" (RTAs). Cada una perteneciente a una familia botánica distinta, todas ellas son usadas por los pobladores andinos en su alimentación y forman parte de su cultura, y son especialmente importantes para la subsistencia de los campesinos más pobres. Las raíces y tubérculos andinos (RTAs) constituyen una excelente fuente de energía por su contenido de carbohidratos y alta digestibilidad. Además, algunas de ellas como la maca, mashua, arracacha) han sido señaladas como fuente de compuestos promotores de la salud y nutrición.

Entre estas RTAs tenemos la "oca" (*Oxalis tuberosa* Molina) considerada la especie de mayor importancia alimenticia de todas las RTAs por su amplio rango de adaptación y por presentar características como alto contenido de vitaminas, micro nutrientes y almidón, además de su habilidad de crecer en altura bajo condiciones extremadamente difíciles.

La productividad de la oca es baja debido a que se siembra en condiciones de secano y está sujeta a granizadas, sequías y heladas así como a ataques de plagas y enfermedades. La oca en el Perú, en los últimos años ha alcanzado una superficie de cultivo aproximada de 20,000 ha, con una producción de 116 t., siendo el departamento de Puno el centro de mayor rendimiento con aproximadamente 8 t/ha en el año 2003.

La biodiversidad se puede perder incluso si no se pierden las especies. La erosión genética es una de las causas principales de la pérdida de biodiversidad de las plantas, una causa importante de esta erosión es la difusión de la agricultura comercial, que promueve el monocultivo. Las nuevas variedades de cultivos, con frecuencia asociadas a la agricultura comercial, han conducido a la sustitución y/o pérdida de variedades agrícolas tradicionales y muy variables. Para conservar y proteger estas especies de la erosión genética se les debe colectar de su lugar de origen para formar bancos de germoplasma para así conservar la mayor cantidad de genes de interés de la especie. Esta conservación se hace de manera ordenada manteniendo dichas accesiones por tiempo indefinido tratando de no cambiar su constitución genética. Las colecciones en bancos de germoplasma tendrán un rol esencial en el suministro de alimentos para el futuro. Muchas colecciones han sido desarrolladas a partir de una colección más grande de germoplasma de cultivos; estas colecciones han sido caracterizadas mediante descriptores morfológicos estandarizados pero muy pocas usando técnicas moleculares. Hoy en día las técnicas moleculares nos permiten estudiar la

diversidad genética, distribución geográfica y la caracterización molecular de estas especies mantenidas en bancos de germoplasma.

El presente trabajo busca contribuir al conocimiento de la diversidad genética, mediante marcadores AFLP, determinando los patrones de distribución geográfica de las accesiones de oca conservadas en el Banco de Germoplasma del Centro Internacional de la Papa.

## <span id="page-12-0"></span>I. ANTECEDENTES

El Ecosistema Andino, esa vasta zona de montañas que atraviesa el continente sudamericano de norte a sur y con áreas de influencia en ambos lados de la cordillera de los Andes, es uno de los pocos espacios en el planeta que comprende terrenos habitados desde los 1500 hasta los 4500 m.s.n.m. de altura en forma continua y que además son utilizados en una agricultura altamente diversificada. (Tapia, 1992).

Igualmente, Tapia (1992) distingue cuatro condiciones ambientales diferentes en el nivel macro:

- Una región de Andes septentrionales más húmedos, desde Venezuela hasta el norte de Perú, llamados "Andes verdes".
- Los Andes Centrales, que se extienden hasta el nudo de Vilcanota en Perú y la región oriental de los Andes de Bolivia, con una humedad muy variable; llamados Andes amarillos.
- Una región de alto riesgo climático en el altiplano que ocupa territorios del sur del Perú y la región occidental de Bolivia alrededor del Lago Titicaca, o los Andes de alto riesgo productivo.
- Los Andes meridionales que se extienden por todo el territorio entre Argentina y Chile, son de menor uso agrícola.

Otra distinción del Ecosistema Andino la hacen National Geographic Society junto con World Wild Foundation (WWF) (2001). Los científicos han considerado 867 eco-regiones a lo largo del planeta, distinguiéndolas por el clima, flora y fauna de la región. En la zona de los Andes Centrales ellos consideran cuatro eco-regiones las cuales son:

- El Páramo de la cordillera Central. Esta eco-región se extiende desde el sur de Ecuador hasta el Norte del Perú, una altura desde los 3200 hasta 4500 m.s.n.m.
- Puna húmeda de los Andes Centrales. Esta eco-región comprende el norte del Perú y el norte de Bolivia, se extiende a través de las montañas más altas del Perú, desde los 3500 m.s.n.m.
- Puna de los Andes Centrales. Esta eco-región se extiende desde el sur de Perú y Bolivia hasta el norte de Chile y Argentina sólo tiene elevaciones hasta los 3500 m.s.n.m.
- Puna seca de los Andes Centrales. Esta eco-región se extiende por el oeste de Bolivia, norte de Chile y norte de Argentina.

En el Ecosistema Andino se cultivan más de 180 especies de plantas de importancia alimenticia que son el sustento de los agricultores, y en el futuro, pueden ser la fuente de alimentación del planeta. Entre estas plantas tenemos varias especies de raíces y tubérculos andinos (RTAs), entre ellas la oca (Oxalis tuberosa Molina) es considerada una de las especies de mayor importancia alimenticia.

El área andina es considerada uno de los principales centros de domesticación de plantas en el mundo en un largo proceso que se inició hace 10000 años aproximadamente. El museo Arqueológico de Ancash hace referencia a que en el año [1969 e](http://es.wikipedia.org/wiki/1969)l norteamericano Thomas Lynch de la Universidad de Cornell, descubre unos vestigios culturales en los Andes Centrales, ubicados en la cueva de "El Guitarrero" (2600 m.s.n.m), en la base de la Cordillera Negra, en la margen izquierda del río Santa y en las proximidades del pueblo de Shupluy en la provincia de Yungay, en el departamento de Ancash. En esta cueva se registraron evidencias de ocupación que datan de más de 12500 años y las más importantes la conforman restos de cultígenos que demuestran que se practicó una agricultura de manera incipiente. Estos vestigios vienen a ser los más antiguos de sur América. Según Smith (1980 cit por Emshwiller 1999.) entre los fósiles de cultígenos se encontraron tubérculos de Oxalis spp. (Oca), si han sido correctamente identificados, estarían dentro de las plantas cultivadas más antiguas de la región andina.

Como sabemos en nuestra región andina existen mitos y leyendas creadas por los pobladores, en las cuales no es ajeno este tubérculo. En uno de estos mitos, el de "Pachamama (Diosa de la tierra) y Pachacamac (Dios del cielo) engendrando al Sol y a la Luna", aparece una oca en forma de muñeca con la cual juegan los mellizos Wilka (Reyes, 2002).

Yacovleff y Herrera, en 1934, realizaron un estudio de prehistoria acerca de los cultivos andinos, llamado "El Mundo Vegetal de los Antiguos Peruanos", en el cual hicieron un resumen de referencias, escritas por cronistas, sobre la oca. Ellos mencionan al Padre Valverde (1539) como el primer español que describió un producto de la oca llamado "Cavi" (del quechua qawi: "Oca asoleada"). También menciona una figura que parece ser la planta de la oca representada en un Q`ero de la cultura Tiahuanaco (Horizonte medio 500-1300 d.C.). Se ha encontrado también una cerámica de color negro de la cultura Chimú que tiene la forma de los tubérculos de la oca.

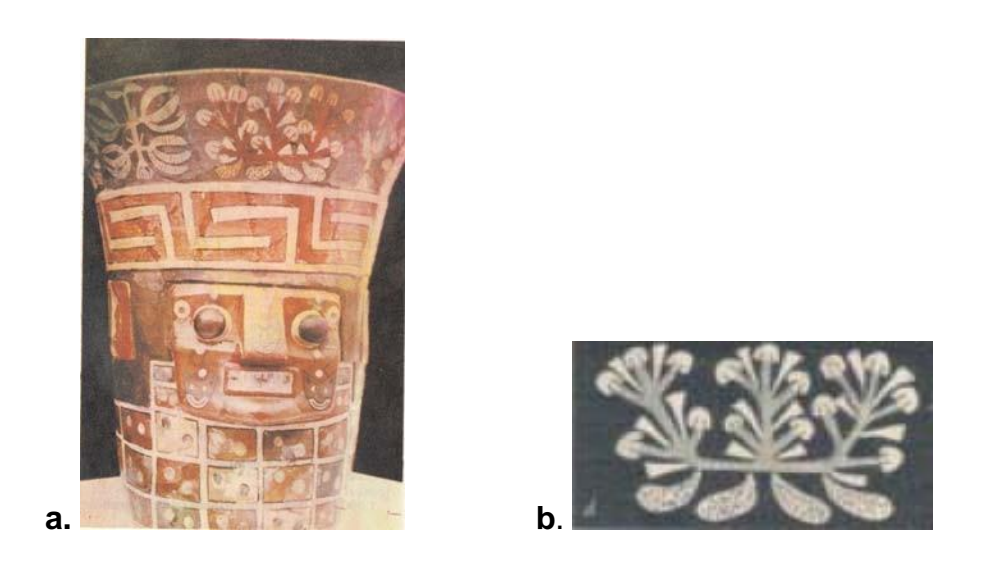

Representación de la planta de oca en vaso ceremonial de la cultura Tiahuanaco. **a.**  Q`ero con diseños de plantas nativas. (Tapia, 1993) **b.** Dibujo esquemático de la planta de oca representada en el Q`ero. (Yacovleff, 1934)

La preparación del "Cavi" también es mencionada por Garcilazo de la Vega (1609) Probablemente la más completa descripción de la oca la realiza Bernabé Cobo en 1639 (Cit. por Yacovleff y Herrera, 1934). Towle encontró en los restos de las ruinas de Pachacamac, en los sustratos pertenecientes a la época Inca, un espécimen de un tubérculo de oca seco lo cual quiere decir que en la costa también se alimentaban de este tubérculo (Towle 1948 cit. por Towle 1961). La cultura Pachacamac se extendía desde los andes centrales Yauyos (Lima), hasta el mar Lurín (Lima).

El padre jesuita Giovanni Ignacio Molina (1776) realizó la primera descripción botánica de la oca como especie nueva (de la traducción al español por Don Domingo Joseph 1788). Por él es que el nombre científico de la oca es *Oxalis tuberosa* Molina. (Apéndice 1).

Guamán Poma de Ayala (1615) en su calendario, en el mes de diciembre representa la siembra de la papa y la oca. La principal actividad es la siembra, un hombre abre el surco ("suka") con su arado de pie, una mujer "mujut'acac" coloca las semillas en el surco con ambas manos y otra las tapa con un mazo de madera. La semilla (más o menos 10 Kg.) la lleva en un manto liviano cuadrado, amarrando dos extremos diagonalmente opuestos, el nudo queda sobre el hombro derecho y la semilla visible debajo del brazo izquierdo. (Adorno, 2001).

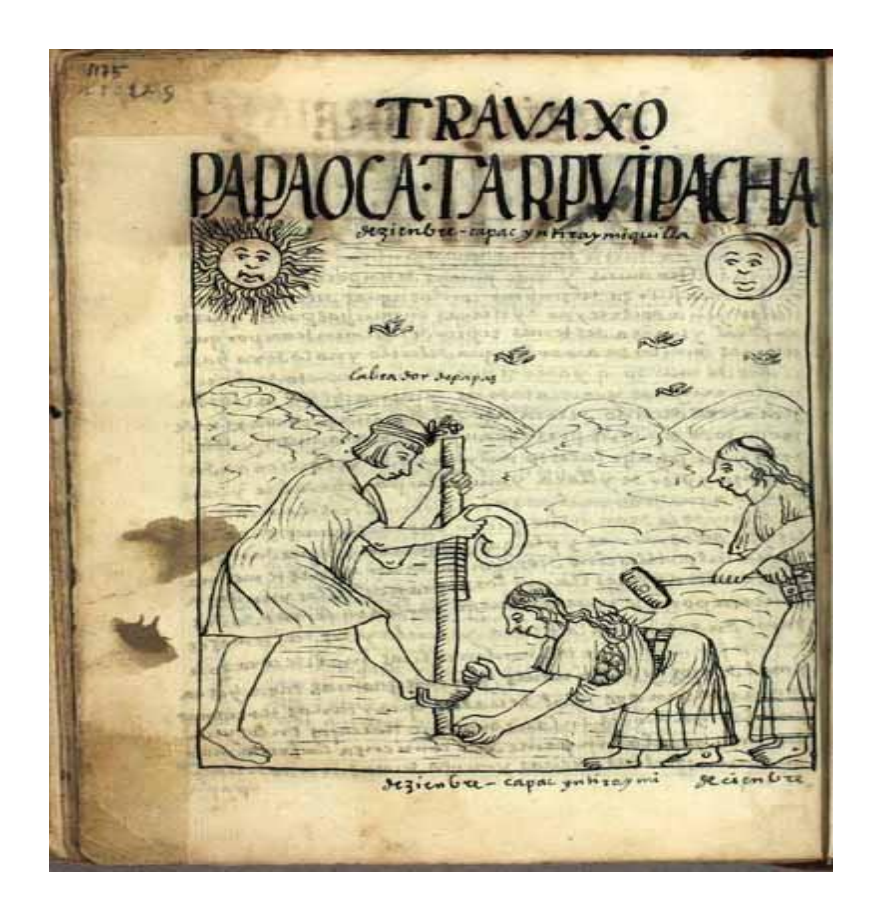

Dibujo que muestra la siembra de la papa y la Oca. Diziembre "capac ynti raymi quilla" (diciembre, Luna de la gran fiesta del Sol) del calendario realizado por Guamán Poma de Ayala. (Centro Digital de la Biblioteca Real de Dinamarca).

El género Oxalis spp. comprende de 500 a 800 especies. La Oca se ubica en un grupo de tubérculos afines morfológicamente a la papa pero de diferente familia botánica siendo menos valorada en el mundo agronómico que las especies del género *Solanum*. Es difícil establecer el área de origen de cada una de estas especies. Según la variación genética actual podría indicarse que la región altiplánica peruano- boliviana sería el Centro de Origen primario de la oca (León 1964). La oca prospera en climas adversos y suelos pobres a una altitud de entre 2800 y 4000 m.s.n.m. y se encuentra a lo largo de la cordillera de los Andes desde Venezuela hasta Argentina. Fuera de los Andes se encuentra en México donde crece desde hace más de 200 años, también en Nueva Zelanda que en los últimos años se ha vuelto muy popular en ese país (National Research Council 1989).

La Oca es una planta perenne de ciclo anual para la producción de tubérculos, de porte bajo (30-80 cm); sus hojas son alternas y trifoliadas, semejantes al trébol, con peciolos de 2-11 cm de largo. Las inflorescencias se disponen en dos cimas de 4-5 flores cada una, la flor esta constituida de un cáliz de 5 sépalos soldados, la corola tiene 5 pétalos, unidos en la base, de color amarillo, con bordes irregulares y líneas longitudinales púrpuras o rojas, es de polinización cruzada. Su fruto es una cápsula formada por 5 lóculos con una ó tres semillas por lóculo. (CIEDPERU 2004). Los estolones brotan de los nudos subterráneos del tallo y alcanzan varios centímetros de longitud son blancos y provistos de escamas caedizas. El rizoma resulta del engrosamiento terminal de un estolón, en el que los entrenudos se agrandan, mientras que de los entrenudos se forman "ojos" de los que brotan las yemas. La forma de los tubérculos varía de claviforme y elipsoidal hasta cilíndrica, el color es muy variado y la combinación de la forma y el color es la base para la clasificación de los clones. La longitud del tubérculo es muy variable, esta entre 3 y 20cm. (León 1964).

Se ha encontrado que todos los tubérculos del área de los Andes centrales son de días cortos, requiriendo entre 10 y 12 horas de luz para un crecimiento óptimo (King, 1988). En Bolivia (17°S), el comportamiento de las colecciones de oca cultivadas a mayor período de luz fue variable según la altitud sobre el nivel del mar. Entre 2600 y 3400 m.s.n.m se observó menor floración que en las zonas más bajas (Cardenas, 1958).

La oca cuando crece en condiciones hipotónicas produce tubérculos en menor tiempo que en in vitro, pero el porcentaje de proteínas es similar. La proteína que se encuentra en el tubérculo, llamada ocatina, es importante ya que inhibe el crecimiento de bacterias y hongos que dañan algunos cultivos. El mayor problema de los cultivos de oca son los gorgojos *Adioristidius tuberculatus*. Algunas especies de oca presentan mayor cantidad de cristales de oxalato de calcio se ha estudiado que las ocas con mayor cantidad de estos cristales son menos susceptibles al ataque de estos gorgojos (Flores 1999). La oca en nueva Zelanda crece en condiciones templadas y contienen gran cantidad de oxalatos solubles, pero menos que las espinacas, por ejemplo (Alastair et al, 1999).

Urrunaga (2002) presentó un cuadro con una serie de características medicinales, alimenticias y como biocidas de la oca (Apéndice 2).

White (1975) indica que la oca es una especie poliploide y que éste sería un factor responsable de la baja fertilidad de esta especie. La oca cultivada ha sido encontrada octaploide en muchos estudios (de Azkue and Martinez, 1990; Emshwiller, 2002; Valladolid et. al., 1994). Un estudio realizado en ocas (*Oxalis tuberosa*) del Centro del Perú evidenciaron que éstas presentan un número cromosómico igual a 2n=2x=14, siendo el número base x=7. (Talledo y Escobar, 1995). Por otra parte, un estudio realizado a ocas de Huancayo y Cajamarca, se encontró que las ocas (Oxalis tuberosa Mol.) son heptaploides (x=7), siendo el número cromosómico más frecuente 2n=49 y corroborado por presentar 7 grupos de 7 cromosomas cada uno (Hayano, 1998).

Presenta un mecanismo de polinización cruzada que es común en todo el género Oxalis. La semilla botánica de oca ha sido obtenida por varios investigadores. La semilla requiere de por lo menos 3 semanas para su germinación (Cortez, 1977; citado por Emshwiller, 2002); sin embargo, no se ha detectado su uso por los agricultores con el fin de crear variabilidad. Según Alarcón (1968), la tuberización de la oca se inicia a los 105 días aproximadamente después de la germinación y se concluye a los 200 días. El índice de tuberización puede llegar hasta 6,6 g/día, Rivero (1976), citados por Emshwiller (2002).

La conservación y uso de los recursos genéticos es esencial para continuar con el mantenimiento y mejoramiento de la agricultura. Para una efectiva conservación de los recursos genéticos de plantas es necesario un acercamiento a los dos métodos de conservación ex situ e in situ para aumentar la diversidad genética disponible para ser usada. (Karp, et al., 1997).

Vos P. et al. (1995) describen la técnica de AFLP basada en la detección de fragmentos de restricción por amplificación en PCR y argumenta que la técnica de AFLP combina la confiabilidad de la técnica de RFLP combinada con el poder de la técnica del PCR. Otra recomendación incluye la de Powell W. et al. (1996) quienes sugieren que esta técnica otorga gran nivel de resolución para la delineación de estructuras genéticas complejas. AFLP es una técnica relativamente barata, fácil, rápida y, lo más importante, confiable para generar cientos de marcadores genéticos a través del genoma de un individuo. Este método es usado para diferenciar

genéticamente individuos o poblaciones de una misma especie. (Mueller, 1999) Los resultados encontrados por Emshwiller (2004) indican que los datos AFLP serán útiles para estudios de la estructura geográfica de la variación genética de la oca.

Actualmente, se han desarrollado técnicas de marcadores moleculares basadas en el avance de la Biología Molecular, disponibles para la detección de la variabilidad genética. Éstas permiten la obtención de un número virtualmente ilimitado de marcadores moleculares cubriendo todo el genoma del organismo. Entre estas técnicas tenemos a los AFLP's, la cual produce el más alto número de marcadores simultáneamente analizados en un único gel, entre las tecnologías de marcadores disponibles hasta el momento, por lo tanto es muy eficiente para el muestreo amplio y simultaneo de un genoma. (Ferreira y Grattapaglia, 1998). El análisis por AFLP es considerado por el momento como la técnica más eficiente para estudiar el ADN en el caso de especies en las cuales el genoma es poco conocido (Grazzi, *et al*. 2005).

Zhang, et al. (1998) usaron los AFLP's para estudiar la diversidad genética del camote en cuatro regiones de América tropical, en el cual usaron una matriz de similaridad basada en el coeficiente de Simple matching y presentado en un dendograma siguiendo el algoritmo UPGMA, y para estimar la varianza aplicaron el Análisis Molecular de Varianza (AMOVA), ellos obtuvieron 210 marcadores polimórficos con 8 combinaciones de iniciadores y también en un estudio en papa con AFLP's, usando 7 combinaciones de iniciadores (Eco RI y Mse I) que fue realizado con 12 cultivares, se detectaron 466 bandas de las cuales 406 fueron polimórficas. (Kim et al. 1998) esto indica que el camote y la papa presentan un mayor número de marcadores que la Oca con igual o mayor número de marcadores.

Tosto y Hopp (2000) analizaron 253 marcadores generados por marcadores AFLP con cuatro combinaciones de iniciadores con especies de Oxalis ssp. miembros de la Alianza Oxalis tuberosa cuyo número cromosómico base es x=8. Las agrupaciones de las accesiones de cada especie corresponden también a su clasificación taxonómica. La concordancia entre los grupos de los individuos pertenece a diferentes especies, obtenidos en este trabajo, muestra la eficacia de los marcadores AFLP para estudios de las relaciones filogenéticas en Oxalis.

Pissard et al. (2006) realizó un estudio de la diversidad genética de 32 accesiones de oca del banco de germoplasma del Centro Internacional de la Papa, provenientes de Argentina, Bolivia, Chile y Perú, por medio de Marcadores ISSR (Inter Simple Sequence Repeat) el dendograma fue realizado con el método de agrupamiento UPGMA con el índice de Jaccard, donde se observan 4 grupos, en el primero se agrupan muestras de provenientes de Argentina y Bolivia, en el segundo se agrupan Argentina Bolivia y Chile, en el tercero 2 accesiones de provenientes del Perú y en el cuarto las de Perú y una accesión proveniente de Bolivia. Concluyen que las accesiones provenientes del Perú forman el grupo más distante entre los países, también concluye que las accesiones del Perú tienen la mayor diversidad genética que las de los otros países andinos.

## <span id="page-22-0"></span>II. MATERIALES Y MÉTODOS

## <span id="page-22-1"></span>**3.1 Materiales**

## <span id="page-22-2"></span>**3.1.1 Materiales biológicos**

Según la USDA (2005) la oca se encuentra taxonomicamente ubicada en:

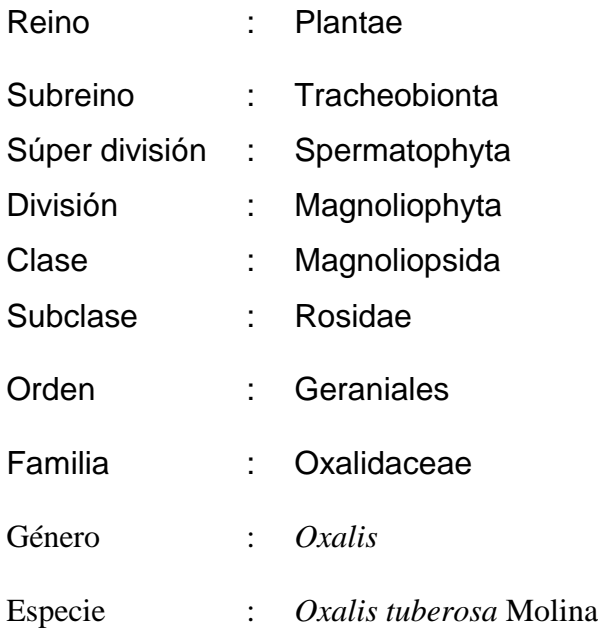

Se estudiaron 585 accesiones provenientes del Banco de Germoplasma de oca mantenida por el Centro Internacional de la Papa: 448 del Perú (Piura, Cajamarca, Amazonas, Pasco, La Libertad, Ancash, Junín, Lima, Huancavelica, Ayacucho, Apurimac, Arequipa, Cuzco, Puno y Tacna), 75 provenientes de Bolivia (Cochabamba, La Paz, Beni, Oruro, Potosí y Tarija), 52 provenientes de Argentina (Salta y Jujuy) y 10 provenientes de Chile (Antofagasta y Tarapacá). (Figura.1)(Tablas 1 y2).

#### <span id="page-23-0"></span>**3.1.2 Reactivos**

Ácido etilendiaminotetracético (EDTA) sigma, Hidróxido de Sodio (NaOH) (Fisher scientific), Tris Base (Duchefa), Bromuro de cetil trimetil amonio (CTAB) (USB), Cloruro de Sodio (NaCl) 1M y 0.5M (Merck), Tris-HCl, Polivinil-pirrolidona (PVP) (Sigma), Cloruro de Magnesio MgCl2▪6H2O, Cloruro de Potasio (KCl), Dithiothreitol (DTT ), Acetato de Potasio (K Acc), Acetato de Magnesio (Mg Acc), Ácido Bórico (Fisher scientific), Bisacrilamida (Sigma), Acrilamida (Sigma), Urea (Sigma), TEMED (tetramethylethylene diamine) (Sigma), Persulfato de amonio al 10% (sigma), Etanol (Merck), Bind Silano (Sigma), ácido acético (Merck), Xilen cianol, Azul de bromofenol, Formamida (Sigma), Dye, Naranja G, Sucrosa (Sigma), Agarosa (Gibco BRC), Bromuro de Etidio (EtBr), enzima Pst I (Gibco BRC), DNA del fago Lamda (Invitrogen), enzima de restricción Eco RI y Mse I (BioLabs), adaptadores EA1+A2 y MA1+A2 (invitrogen), agua libre de nucleasas (sigma), dNTPs (invitrogen), Taq polimerasa, iniciadores para amplificación Eco y Mse (invitrogen), nitrato de plata (J.A. Elmer), Formaldehído (Fisher scientific), Carbonato de sodio (Merck), aceite mineral (Sigma), Mercaptoetanol (sigma), Ribonucleasa (Sigma), cloroformo (Merck), T4 Ligasa (BioLabs), Alcohol Isoamílico (Sigma), Isopropanol (Merck), thiosulfato (Fisher scientific), papel fotográfico (automatic procesor compatible (APC) Film promega) TR-DO 18-30x40 cm., fijador (kodak GBx), revelador (Kodak GBx).

#### <span id="page-23-1"></span>**3.1.3 Equipos**

Refrigeradores –20° y –70° C (Bosch), termociclador MJ.Research (PTC100 y PTC200), cámara vertical (life technologies model S2), horizontal para electroforesis (BRL model H4), agitador magnético, destilador, baño maría, balanza Ohaus (adventurer pro), horno microondas, estufa, centrífuga (Eppendorf 5415C y 5415D), fuente de poder para electroforesis vertical (Bio Rad powerrad 3000 y life technologies model250), computador, autoclave, microcentrífuga personal (USA scientific SD y Daigger AL), Vortex (Daigger Genie 2), denaturador (VWR scientific products), capturador de imagen con transluminador UV (Epichemi3 darkroom UVP Biolmaging systems), liofilizador (Speed vac plus SC 110 Savant), triturador (paa extracción de ADN)(Fast prep. FP 120 Bio 101 Savant), filtro milipore miliQ plus.

#### <span id="page-24-0"></span>**3.1.4 Otros**

Mandiles, guantes de latex, plumones indelebles, hoja bond, papel toalla, papel kinwipes, bolsas para autoclave, espátulas, cronómetros, placas para PCR, magnetos, peines para armar los geles de poliacrilamida, separadores, Food service film (reynolds 914), food service foil (reynolds 650), gradilla para tubos eppendorf, Erlenmeyers (Pirex) de 1000, 1800 ml, Placas de vidrio, Probetas (Pirex) 1000, 2000ml, beaker (pirex) 80, 1000ml., botellas (pirex) boca ancha 1000ml., probetas de 25, 100, 1000ml., Puntas para micro pipetas (USA scientific y Eppendorf) de 10, 200, 1000ul. Tubos de micro centrífuga (Eppendorf) de 1.5 y 2.0 ml.,

tubos Falcon de 50ml., probetas de 100, 250, 500, 1000 y 2000ml.

## <span id="page-24-1"></span>**3.2 Métodos**

### <span id="page-24-2"></span>**3.2.1 Aislamiento del ADN genómico**

Se realizó el protocolo de extracción de acuerdo al manual del CIP (2000) con algunas modificaciones realizadas por Gonzáles 2006. este protocolo esta basado en el de Doyle y Doyle 1990, algunas modificaciones se dan a continuación: para reducir la cantidad de sales se empleó un segundo lavado del precipitado con 90% de etanol en lugar de 95%. Las hojas jóvenes se colocaron con CTAB 2X y beta- mercaptoetanol en un eppendorf con una billa de cerámica para triturarla, luego se incubó a  $65^{\circ}$ C por 45 minutos en baño maría, se agregó cloroformo alcohol isoamílico (24:1) en cada tubo y se centrifugó durante 5 minutos, se retiró el sobrenadante y se agregó CTAB 10X y se incubó a 65°C por 20 minutos, se agregó cloroformo alcohol isoamílico y se centrifugó 5 minutos, se retiró el sobrenadante y se agregó isopropanol previamente enfríado y se incubó a -20°C durante 30 minutos luego se centrifugó 20 minutos, se decantó el isopropanol y al precipitado se le lavó con alcohol de 70% y se centrifugó durante 15 minutos, se decantó el alcohol y se agregó alcohol de 90% y se centrifugó durante 10 minutos. Se secaron las muestras en el liofilizador durante 10 minutos y se agregó T10E1 para disolver el precipitado se dejó a 4°C durante la noche, luego se agregó RNAsa y se incubó a 37°C.

#### <span id="page-25-0"></span>**3.2.2 Generación de marcadores AFLP**

En primer lugar, se realizó una investigación de combinaciones de iniciadores para escoger las combinaciones con más polimorfismo, y se procedió siguiendo el método descrito por Vos et al. 1995, modificado en el CIP (Zorrilla, 2006).

La digestión se llevó a cabo cortando 500ng, de ADN genómico con enzimas de restricción Eco RI (20000 U/ml.) y Mse I (10000 U/ml) y se incubó a 37C por 3 horas. Para la ligación se emplearon adaptadores Eco A1+A2 y Mse A1+A2 y se ligó con la enzima T4 ADN Ligasa (New England Biolabs) (2000000 U/ml), dejándola a temperatura ambiente de un día para otro. La mezcla de digestión – ligación se diluyó 1:4 con T10E0.1 para ser usada como molde para la pre – amplificación, usando iniciadores complementarios a la secuencia de los adaptadores, sin un nucleótido adicional (Eco 00 50  $\eta g/\mu$ ) y (Mse00  $\eta g/\mu$ ) Los parámetros de amplificación fueron los siguientes: 20 ciclos de 60 s a 92 $\degree$ C, 30 s a 60 $\degree$ C y 60 s a 42 $\degree$ C,

usando un termociclador JP Research 100. El producto de la pre – amplificación se diluyó 1:6 con T10E0.1, para usar 5 µL como molde para la reacción final de amplificación (10 X tampón PCR, 400 μM dNTP's, 100 ng *Eco* RI+ 3, 15 ng *Mse* I + 3 y 0.12 µL de Taq polimerasa, volumen final 10 µL). La amplificación se llevó a cabo en un termociclador JP Research 100 bajo los siguiente parámentros: 1 ciclo de 2 min a 94°C;

20 ciclos de 20 s a  $94^{\circ}$ C, 30 s a la correspondiente temperatura de alineamiento y 2 min a  $72^{\circ}$ C; más 1 ciclo final de 30 min at 60 $^{\circ}$  C. La temperatura de alineación disminuyó 1 grado cada ciclo, desde 66°C a 56°C. (Esquema en Figura 2).

El producto de amplificación se cargó en geles denaturantes de poliacrilamida al 6% (w/v) y la visualización de los marcadores AFLP se hizo mediante el método de tinción con Nitrato de Plata.

#### <span id="page-26-0"></span>**3.2.3 Análisis y evaluación de datos.**

#### <span id="page-26-1"></span>**3.2.3.1 Registro de datos.**

El tamaño de los marcadores se calculó mediante una evaluación en un gel de acrilamida con todas las combinaciones de iniciadores utilizadas comparándolas con marcadores de peso conocidos, como el secuenciamiento del plásmido pUC 18 y el ladder de 30 pares de bases (pb).

Los fragmentos obtenidos de la secuenciación del plásmido PUC 18 se usaron como marcadores de peso ya que su secuencia es conocida. Con este marcador se pueden detectar diferencias de 1 base.

El Marcador de peso 1Kb. Sirve para medir el tamaño lineal de fragmentos de ADN de doble banda desde 50 pares de bases hasta 12Kb contiene fragmentos de ADN en un rango de 75 a 1636 pares de base.

El Marcador de peso de 30 a 330 pares de bases. Consiste en 31 repeticiones de 10 pares de base, adicionalmente presenta bandas difusas en 10 pares de base y 20 pares de base más un fragmento 1668 pares de base. Está específicamente diseñado para medir fragmentos de ADN en AFLP (puede ser visualizado en un gel de poliacrilamida de 5 a 6% seguido por electroforesis) Las dos bandas por ser de la misma composición del nucleótido, el producto denaturado produce un grupo de simple banda incrementándose a lo largo por intervalos de 10bp.

Cada fragmento producido para cada combinación de iniciadores AFLP fue tomado como una unidad de evaluación y numerados secuencialmente. Los datos fueron registrados en una matriz binaria de 1 y 0, indicando la presencia y ausencia respectivamente de los marcadores AFLP.

#### <span id="page-27-0"></span>**3.2.3.2 Análisis de agrupamiento**

Las bandas monomórficas no se usaron para el análisis de agrupamiento. El análisis de la matriz de datos se hizo empleando el programa DARwin 4.0 (Perrier *et al* 2003), el grado de disimilitud genética se estimó con el índice de Jaccard. La disimilitud promedio de las accesiones provenientes del Perú fue calculada a partir de la similitud (1-similitud) con el programa NTSYSpc (Rohlf, 2000) por problemas de conversión de formato de DARwin a Excel. Los dendogramas respectivos se construyeron usando el algoritmo UPGMA (unweighted pair group mean average).

## <span id="page-28-0"></span>**3.2.3.3 Análisis de la estructura genética de la población: Análisis de varianza Molecular (AMOVA) y distancia genética entre pares de poblaciones (Φ st)**

La estructura genética de las poblaciones fue investigada por el análisis AMOVA (Análisis Molecular de Varianza) con el software Arlequín (Excoffier *et al*., 1995) versión 2.000, que esta basado en análisis de varianza de frecuencia de genes tomando en cuenta el número de mutaciones entre los haplotipos moleculares, y la distancia genética entre poblaciones con los estadísticos  $\phi$  st (análogos a Fst). La significancia del st refleja la correlación de diversidad haplotípica en diferentes niveles de subdivisión jerárquica usando permutaciones no paramétricas entre los grupos de poblaciones, que consiste en cambios entre grupos de haplotipos, individuos o poblaciones. Son necesarios un gran número de permutaciones o cambios (1000 o más) para obtener una probabilidad final exacta.

#### <span id="page-28-1"></span>**3.2.3.4 Índice de diversidad genética de Nei**

Este método fue realizado para analizar la diversidad genética (heterozigocidad) de una población subdivida, esto es, la diversidad genética entre y dentro de poblaciones. No es necesario conocer el número de alelos por locus, los patrones de evolución o la reproducción que usan los individuos. Mide las magnitudes relativas y absolutas de diferenciación de genes entre sub poblaciones. (Nei, 1973).

#### <span id="page-28-2"></span>**3.2.3.5 Análisis factorial de coordenadas principales (PCoA)**

El análisis factorial de coordenadas principales fue realizado para evaluar las distancias entre las poblaciones. Esta distancia entre poblaciones es un espacio muy grande, y por ende son muy difíciles de leer, por eso el PCoA busca espacios de menor dimensión donde las poblaciones están más cerca entre ellas para poder ser analizadas. Este análisis se realizó con el programa DARwin 4.0 (Perrier *et al.* 2003).

#### <span id="page-29-0"></span>**3.2.3.6 Sistema de información geográfica**

Se utilizó el software DIVA-GIS 4.2 (Rojas, 2001) para realizar los mapas de localización geográfica con los datos de latitud y longitud. Para realizar el mapa de eco-regiones se empleó además los datos altura, clima, precipitación, flora y fauna de la World Wild Fundation

## <span id="page-30-0"></span>III. RESULTADOS

### <span id="page-30-1"></span>**4.1 Aislamiento del ADN genómico**

Se encontraron problemas para obtener ADN de buena calidad, ya que la Oca presenta una gran cantidad de sales (oxalatos) que impiden que se extraiga ADN de buena calidad, pero aun así, el protocolo empleado permitió trabajar sin muchos problemas. La cuantificación se realizó en geles de agarosa al 1% comparados con el marcador lambda cortado con la enzima PstI que presenta un peso conocido y así compararlo con las muestras.

Se extrajo aprox. 37,5 µg de ADN de cada accesión Los cuales se diluyeron a una concentración de 100 ηg/μl para su uso en las pruebas de AFLP's. (Figura 3).

### <span id="page-30-2"></span>**4.2 Generación de marcadores AFLP**

Se realizó una prueba de 292 combinaciones de iniciadores, de las cuales se escogieron las que presentaban mayor polimorfismo. Se escogieron 7 combinaciones (Tabla 3.) llegando a obtener 213 marcadores en total de los cuales 175 fueron polimórficos que representan el 82% de todos los marcadores obtenidos para las 585 accesiones de cultivares de *O. tuberosa* del banco de germoplasma del CIP, como se observa en la Tabla 4.

## <span id="page-31-0"></span>**4.3 Análisis de agrupamiento**

#### <span id="page-31-1"></span>**4.3.1 Construcción del dendograma**

En el dendograma, según el grado de distancia genética con el índice de Jaccard y con el algoritmo UPGMA, se observó claramente definidos 3 clusters: uno conformado por los departamentos del norte (Cajamarca, Piura, Amazonas y La Libertad) y el centro (Lima, Ancash, Pasco, Junín, y Huancavelica) y del sur del Perú (Ayacucho, Apurimac, Cuzco, Arequipa, Tacna y Puno) y una accesión de Bolivia. El segundo conformado por el sur del Perú (mayormente de Puno) junto con los países de Argentina, Bolivia y Chile. El tercer grupo conformado por los departamentos del norte, centro y sur del Perú. (Figura 4) Como se observa en el gráfico no se pudo encontrar una diferenciación molecular entre las accesiones del Norte, Centro y Sur del Perú lo que indica son muy similares genéticamente.

Se realizó también el dendograma con el programa NTsys el cual se encuentra en el Apéndice 3.

#### <span id="page-31-2"></span>**4.3.2 Análisis factorial de coordenadas principales**

Se realizó un análisis factorial de coordenadas principales con el fin de corroborar los resultados del agrupamiento molecular. Se observó que las accesiones provenientes del Perú en su mayoría se separan de las accesiones de los otros países. Sin embargo, algunas de estas accesiones están más cerca de las accesiones provenientes de Argentina, Bolivia y Chile. Estos resultados son semejantes a los del análisis de agrupamiento con la única diferencia que las accesiones del grupo 1 y 3 procedentes, en su mayoría, del Perú se encuentran más cercanamente relacionadas. (Figura 5).

#### <span id="page-32-0"></span>**4.3.3 Patrones geográficos de la diversidad genética**

Del total de accesiones, alrededor del 56% presentaron datos de longitud y latitud. Se graficaron los sitios de colecta sobre el mapa de ecoregiones de la World Wildlife Fund (WWF) (Figura 6) Los colores de los puntos indican a qué grupo molecular pertenece. Las accesiones que fueron colectadas en la eco-región denominada Puna de los Andes Centrales, que comprende territorios del Sur del Perú, Bolivia y Argentina, se mostraron genéticamente semejantes ya que pertenecen al mismo grupo molecular (Grupo II) lo cual indica que la diversidad genética de la oca estaría influenciada por las características del medio y a marcadores genéticos presentes sólo en esta zona. Las accesiones colectadas en el norte (Ancash), centro y algunas del Sur del Perú pertenecen a la eco- región Puna Húmeda de los Andes Centrales y las accesiones del Norte (Cajamarca, la Libertad) pertenecen a la eco-región Páramo de los Andes Centrales. También observamos que las accesiones pertenecientes al Grupo molecular III se encuentran distribuidas al lado oriental de la ecoregión y las del Grupo I están al lado occidental lo que nos estaría indicando también en esta zona que existe una influencia del medio en la diversidad genética. Observamos también que hay tres accesiones que se encuentran en el departamento de Piura, las cuales fueron colectadas en un mercado de esta zona.

#### <span id="page-32-1"></span>**4.3.4 Promedios de disimilaridad genética por grupos geográficos**

El índice de disimilaridad fue calculado de forma separada para cada grupo. El menor índice de disimilaridad lo presenta Argentina (0.309) lo cual indica que son las accesiones menos diversas. Por el contrario tenemos que el mayor índice de disimilaridad lo presenta el Perú (0.410) lo cual indica que es el país más diverso. Y dentro del Perú el Sur presenta el mayor promedio (0.404) siendo este más diverso (Tablas. 5 y 6).

#### <span id="page-33-0"></span>**4.3.5 Análisis de Varianza Molecular (AMOVA)**

Este análisis se basó en la comparación de la variabilidad molecular de las accesiones de oca por países de procedencia (Tabla. 7) y por zonas dentro del Perú (Tabla. 8).

Entre países (Perú, Argentina, Bolivia, y Chile) el porcentaje de variación fue de 6.77% del total entre cada país, lo cual nos indica que hay una significativa variación entre los países. Entre individuos dentro de los países tenemos un porcentaje de variación de 93.23% del total.

Entre zonas dentro del Perú el porcentaje de variación es de 4.79%, lo cual indica que no hay variación entre las accesiones de estas zonas, son muy similares entre si.

### <span id="page-33-1"></span>**4.3.6 Distancia genética (Φ st)**

En la Tabla 9 observamos las distancias genéticas entre los países, vemos que la menor distancia genética se da entre las accesiones provenientes de Bolivia y Chile (0.02358) y la mayor distancia está entre las accesiones de Argentina y Chile (0.1598) También se observó que el país que tiene la mayor distancia genética promedio es Argentina (0.11965) mientras que las del Perú son más cercanas a las demás (0.06385).

La Tabla 10 nos muestra las distancias genéticas entre las zonas del Perú. Observamos que las más cercanas son las accesiones provenientes del Centro y el Norte (0.02905) y las más lejanas son las provenientes del Centro y el Sur (0.05535) Las accesiones con mayor distancia genética son las del Sur (0.0547).

## <span id="page-34-0"></span>**4.3.7 Análisis de diversidad genética promedio**

La diversidad genética promedio (Provan *et al.*, 1996), se obtuvo de la fórmula de la diversidad genética de Nei (Nei, 1973). En las Tablas 11 y 12 podemos observar que el Perú presenta la más alta diversidad genética entre estos países (0.31) y el país con menos diversidad genética es Argentina (0.19), y dentro del Perú presentan similar porcentaje.

## <span id="page-35-0"></span>IV. DISCUSIÓN

El método de extracción de ADN a pequeña escala modificado tuvo mejor resultado que el método reportado en el manual del CIP (2000) ya que se obtuvo una buena cantidad de ADN con menor contenido de sales. Esto es útil ya que los oxalatos dificultan la obtención de marcadores de ADN.

Respecto a las 7 combinaciones de iniciadores para el análisis de AFLP, la oca presenta menor cantidad de marcadores comparada con la papa (*Solanum tuberosum*) donde se encontraron 466 marcadores con 7 combinaciones de iniciadores (Kim *et al., 1998)*. En este trabajo sólo hemos encontrado 213 marcadores con igual número de combinaciones.

Se separaron las accesiones del Perú en norte (Piura, Cajamarca, Amazonas y La Libertad) centro (Ancash, Lima, Pasco, Junin y Huancavelica) y sur (Ayacucho, Apurimac, Arequipa, Tacna, Cuzco y Puno) por que en el dendograma se observó que las accesiones provenientes del Perú se encontraban a lo largo del dendograma, por ese motivo se decidió dividirlas en zonas, para observar las diferencias, se observó el agrupamiento; luego se recurrió a las eco-regiones para observar las diferencias entre las accesiones provenientes del Sur y las del Norte y centro.

En los resultados del análisis de agrupamiento, las accesiones forman 3 grupos principales: el primero y el tercero incluyen mayoritariamente accesiones provenientes del Perú (Norte, Centro y Sur), el segundo formado por accesiones del Sur del Perú, Bolivia, Chile y Argentina. Las accesiones provenientes del Sur del Perú se ubican en los tres grupos. Estos resultados
confirman que la oca se empezó a domesticar en la región del Sur del Perú y norte de Bolivia como fue reportado por trabajos previos (Arbizu y Tapia 1992, Emshwiller 2002, Pissard *et al*. 2006). En el primer grupo además de accesiones del Perú hay también una proveniente de Bolivia.

Los resultados obtenidos se asemejan a los encontrados por Pissard *et al.,* 2006, que detectó 4 grupos, uno de los cuales estaba formado por las accesiones provenientes de Argentina, Bolivia y Chile, y otro grupo formado por las accesiones del Perú mayoritariamente y una de Bolivia.

El Perú es el país con mayor diversidad genética de oca entre los países analizados, como podemos observar en los resultados de disimilaridad genética. Argentina es el país menos diverso ya que el porcentaje de disimilaridad es más bajo entre los países. Esto también se puede observar en los resultados del agrupamiento, en el dendograma se observan las accesiones de Argentina en un solo grupo, agrupadas entre sí, lo que quiere decir que son muy similares. En estos resultados puede haber influido el número de accesiones por país.

En el análisis factorial de coordenadas principales podemos observar que se forman los mismos grupos que en el dendograma UPGMA. Observamos dos grupos principales: las accesiones del grupo 1 y 3 provenientes del Perú, al lado izquierdo y las accesiones del grupo 2 provenientes de los países y al sur del Perú al lado derecho. Las del grupo 3 se encuentran más cerca del centro.

Las accesiones se colectaron principalmente en cuatro eco-regiones principales a lo largo de los Andes centrales, algunas de ellas se encuentran en eco-regiones que no han sido reportadas previamente, esto es según el 56% de las muestras, que presentaron datos de longitud y latitud. La mayoría de las accesiones agrupadas en el Grupo 1 y 3 fueron colectadas

en la Puna Húmeda y Páramo de los Andes Centrales en Perú. Asimismo, las accesiones agrupadas en el Grupo 2 fueron colectadas en la eco-región de la Puna y Puna Seca de los Andes Centrales.

La diversidad genética puede estar relacionada con las características del medio ya sea clima y exposición a la luz solar ya que los grupos moleculares se dividen según la eco-región donde fueron colectadas y también se observa una diferenciación entre las ocas del Sur (Argentina, Bolivia y Chile) que tienen mayor exposición a la luz en verano y menor en invierno, y las del Norte (Perú) que tienen una exposición a la luz solar más uniforme. Esto se observa también morfológicamente en lo encontrado por Cárdenas (1958).

El hecho de que las accesiones provenientes del Sur del Perú se encuentran presentes en todos los grupos moleculares podría ser un indicio para decir que el origen de la oca se encuentra en esta zona, específicamente en la región altiplánica. Esto confirma estudios realizados por Arbizu y Tapia 1992 Emshwiller 2002 Pissard *et al*., 2006.

El bajo número de marcadores polimórficos (175 con 7 combinaciones) encontrados en la oca se debería a que la oca es poliploide (x=7 ó x=8) por lo que sólo se puede observar la ausencia de un marcador en el caso de que no se encuentre presente en ninguno de los cromosomas homólogos, lo cual no quiere decir necesariamente que esta especie tenga baja diversidad.

# V. CONCLUSIONES

De los resultados obtenidos podemos concluir que:

- El método de extracción modificado (Gonzáles, 2006) permitió obtener buena cantidad (más de 300 ηg/ μl) y calidad de ADN.
- El agrupamiento molecular de las accesiones de oca refleja tres grupos principales, dos de ellos conformados por accesiones provenientes del Perú norte, centro y algunas del sur y otro formado por las accesiones de Bolivia, Argentina, Chile y accesiones del sur del Perú.
- Existe un patrón geográfico en la diversidad genética de oca ya que la distancia y variación genética (6.77%) entre accesiones de diferentes países son significativas.
- Los grupos moleculares formados en el dendograma tienen relación con las eco-regiones de las cuales procede cada accesión.
- De los países evaluados el Perú es el país con mayor diversidad genética (31%) de ocas y Argentina es el menos diverso (19%).

### VI. RECOMENDACIONES

- Para poder tener una visión más amplia de la diversidad de oca harían falta en la colección accesiones de oca colectadas en Ecuador y Venezuela ya que ahí también se siembra oca y así poder analizar el origen de este tubérculo en Sudamérica.
- Se debe colectar mayor número de muestras de los diferentes países donde se cultiva oca, para poder definir el lugar de origen de este tubérculo y poder estudiar diferencias genéticas o geográficas, ya que en diferentes países se siembran en condiciones distintas como es el caso de Nueva Zelanda.
- Realizar más investigaciones sobre este tubérculo ya que puede ser un sustituto importante en el futuro para la alimentación mundial.

## VII.REFERENCIAS BIBLIOGRÁFICAS

- Adorno, R. (2001) *Guamán Poma y su crónica ilustrada del Perú Colonial: un siglo de investigaciones hacia una nueva era de lectura.* Profesora de Literatura Latinoamericana en el Departamento de español y portugués de la Universidad de Yale, New Haven, Connecticut, EEUU. Traducido por Fernanda Macchi.
- Alastair, B., Geoffrey P., Richard J. and Leo Vanhanen (1999) *Oxalatos en oca (New Zealand Yam) (*Oxalis tuberosa *Molina)*, *J. Agric. Food Chem***,** *47, 5019*- 5022.
- Arbizu, C. y Tapia, M (1992) *Tubérculos andinos* Roma Italia FAO Jardín Botánico de Cordova España pp 147-161. Producción y Protección vegetal-FAO (Italy) no. 26.
- Cárdenas, M (1958) *Informe sobre trabajos hechos en Bolivia sobre oca, ulluco y mashua en estudios sobre tubérculos alimenticios de los Andes.*  Comunicaciones de Turrialba N° 63.
- Centro Digital de la Biblioteca Real de Dinamarca Copenhague, el sitio de Guaman Poma, *Felipe Guaman Poma de Ayala: El primer nueva crónica y buen gobierno (1615/1616)* København, Det Kongelige [Bibliotek.](http://www.kb.dk/elib/mss/poma))  [\(www.kb.dk/elib/mss/poma\).](http://www.kb.dk/elib/mss/poma))
- Centro de Investigación Educación y Desarrollo del Perú (CIEDPERU) (2004) Productos, Oca.
- Centro Internacional de la Papa (2000) *Molecular Biology Laboratory Protocols: Plant Genotyping.* Ma. Rosario Herrera, M. Ghislain, D. Zhang (eds.) Crop Improvement and Genetic Resources Department Training Manual, tercera edición.
- De Azkue, D.J. y Martinez, A. (1990) *Chromosome number of the* Oxalis Tuberosa *alliance (Oxalidaceae)* Plant systematics and evolution (USA) 169: 25-29.
- Doyle, J.J. and Doyle, J.L. (1990) *Isolation of plant DNA from fresh tissue*. Focus (Gibco BRL) 12: 13-15.
- Emshwiller, E. (1999). *Origins of domestication and polyploidy in the Andean tuber crop* Oxalis tuberosa *Molina (Oxalidaceae).* A dissertation presented to the faculty of the Graduate School of Cornell University in partial fulfilment of the requirements for the Degree of doctor of Philosophy. 325 pp.
- Emshwiller, E. (2002). *Ploidy levels in the* Oxalis tuberosa *alliance.* Annals of Botany. 741-753.
- Emshwiller, E. (2004). *Patrones de diversidad genotípica en el cultivo de oca (*Oxalis tuberosa *Molina)- datos de marcadores AFLP comparados con la etnotaxonomía.* Abbott Laboratories Adjunct Curator of Economic Botany, Botany Department, the Field museum Chicago.
- Excoffier, L., Smouse, P., Quatro, J. (1995) *Analysis of molecular variance inferred from metric distances among DNA haplotypes: application to human mitochondrial DNA restriction data.* Genetics 131(2): 479-491.
- Flores, T. (1999) *Studies on the tuber proteins from the Andean tuber crop* Oxalis tuberosa *Mol. (oca)* Thesis in Plant Physiology, submitted in partial fulfillment

of the requirements for the degree of Doctor Phylosophy for the Pensylvania State University Pp.215.

- Ferreira, M. y Grattapaglia, D. (1998) *Introducción al uso de marcadores moleculares en el análisis genético.* EMBRAPA – CENARGEN. Brasilia 1998.
- Gonzáles, Geoffrey (2006). *Análisis de la diversidad genética de papas nativas (*Solanum *spp.) de las comunidades de Pampallacta y Paru paru del "Parque de la Papa" (Cusco, Perú) y de entradas repatriadas por el CIP, mediante microsatélites*. Tesis para optar el título de Biólogo-Microbiólogo. Universidad Nacional de Trujillo.
- Grazzi, F., Cazzaniga, E., Minuto, L., Peccenini, S., Barberis, G. y Basso,

B. (2005) *Evaluation of biodiversity and conservation strategies in* Pancratium maritimum *L. for the Northern Tyrrhenian Sea.* Biodiversity and Conservation 14: 2159-2169.

- Guamán, F. (1615) *El primer nueva crónica y buen gobierno.* Traducido del quechua por Jorge L. Urioste. Edición crítica John V. Murra y Rolena Adorno. Mexico 1980.
- Hayano, C. (1998) *Citogenética de* Oxalis tuberosa *Mol."Oca": Número cromosómico y análisis cariotípico.* Universidad Ricardo Palma. Tesis licenciado en Biología.
- Karp, A., Kresovich S., Bhat K., Ayad W. *and*. Hodgkin T. (1997) *Molecular tools in plant genetic resources conservation: a guide to the technology* The

International Plant Genetic Resources Institute (IPGRI) technical bulletin  $N^{\circ}2$ . 47 pp.

- Kim, J., Joung, H., Kim, H., Lim, Y. (1998) *Estimation of genetic variation and relationship in Potato (*Solanum tuberosum *L.) Cultivars using AFLP markers.*  American journal of Potato Research 75(2): 107-112.
- King, S. (1988) *Economic botany of the Andean tuber crop complex,* Lepidium meyenii*,* Oxalis tuberose, Tropaeolum *and* Ullucus tuberosus. PhD dissertation. The City University of New York. USA.
- León, J. (1964) *Plantas alimenticias andinas* Instituto Interamericano de Ciencias Agrícolas. Zona Andina 112 pp. Lima (Perú). Boletín Técnico  $N^{\circ}$  6.
- Molina, J. (1776) *Saggio Sulla Storia Naturale del Chili, (Bologna –Italia) Compendio de la historia geográfica, natural y civil del reyno de Chile.*  Escrito en italiano traducida en español por Don Domingo Joseph de Arquellada Mendoza, Individuo de la Real Academia de Buenas Letras de Sevilla, y Maestrante de Ronda, Madrid 1788. pp. 138-139.
- Mueller, U. y Wolfenbarger, L (1999) *AFLP genotyping and fingerprinting* Tree vol. 14. 10: 389-394.
- National Geographic Society and World Wild Life (WWF) (2001) *Terrestrial Ecoregions of the world.*  [\(www.nationalgeographic.com/wildworld/terrestrial\)](http://www.nationalgeographic.com/wildworld/terrestrial))
- National Research Council. (1989). Lost *Crop of the Incas Little-know plants of the Andes with promise for worlwide cultivation.* National Academy Press. Washington, DC. Pp. 83-91.
- Nei, M. (1973) *Analysis of gene diversity in subdivided population* Proc. Nat. Acad. Sci. USA Vol. 70, No 12 part I, pp 3321-3323.
- Nei, M. (1978) *Estimation of average heterozygosity and genetic distance from a small number of individuals.* Genetics 89, 583-590.
- Perrier, X., Flori, A., Bonnot, F. (2003). *Data analysis methods*. In: Hamon, P., Seguin, M., Perrier, X., Glaszmann, J. C. Ed., Genetic diversity of cultivated tropical plants. Enfield, Science Publishers. Montpellier. Pp  $43 - 76.$
- Pissard, A., Ghislain, M. y Bertin, P. (2006) *Genetic diversity of the Andean tuberbearing species, oca (*Oxalis tuberosa *Mol.), investigated by Inter-Simple Sequence Repeats.* National Research Counsil Canada. Genome 49(1): 8-16.
- Portal Agrario (2004) *Estadísticas- información agrícola mensual campañas 2002- 2003* Direcciones regionales y sub regionales de agricultura Ministerio de Agricultura (MINAG-DGIA).
- Powell, W., Morgante, M., Andre, C.; Hanafey, M.; Vogel, J.;Tingey, S. and Rafalski, A. (1996). *The comparison of RFLP, RAPD, AFLP and SSR (microsatellite) markers for germplasm analysi*s. Molecular Breeding 2:225- 238.
- Provan, J., Powell, W., Waugh, R. (1996) *Microsatellite analysis of relationship within cultivated potato* (Solanum tuberosum). Theoretical and Applied Genetics (Germany) 92 (8): 1078-1084.
- Reyes, L. (2002) *Pachamama y los Dioses Incaicos* Catamarca guía Argentina. ([www.catamarcaguia.com.ar](http://www.catamarcaguia.com.ar/)).
- Rohlf, F.J. (2000). *NTSYS-pc: Numerical taxonomy and multivariate analysis system.* Version 2.1 Exeter Publications, New York, USA.
- Rojas, E., Hijmans, R., Guarino, L. (2001) *DIVA-GIS geographic informatic system.*
- Talledo, D y Escobar, C (1995) *Citogenética de* Oxalis tuberosa *ciclo celular y número cromosómico.* Laboratorio de Biología Celular y Genética. Sección de Citogenética, Facultad de Ciencias Biológicas, Universidad Ricardo Palma Lima-Perú Biotempo, 2: 33-46.
- Tapia, M. (1992) Anales del Taller internacional sobre Agro ecosistema Andino. *Visión general y características del Agro ecosistema Andino.* Centro Internacional de la Papa Pp. 51-61.
- Tapia, M. (1993) *Semillas Andinas El Banco de oro.* Consejo Nacional de Ciencia y tecnología (CONCYTEC) Lima-Perú Pp.76.
- Tosto, D. y Hopp, H. (2000) *Suitability of AFLP markers for the study of genomic relationship within the* Oxalis tuberose *alliance.* Plant Systematics and Evolution 223: 201-209.
- Towle, M (1961) *the etnobotany of pre-Columbian Peru. A reconstruction of the relationship between man and the plant of the world in the prehistoric cultures*

*of the central Andes.* Aldine Publishing company, Chicago Illinois-USA Pp 180.

- United State department of Agriculture (USDA). (2005) Natural Resources Conservation service (NRCS),. [http://plants.usda.gov](http://plants.usda.gov/)
- Urrunaga, R. (2002) *Estudio etnobotánico de los parientes silvestres de la papa, oca, mashua, olluco y pasifloras del Cuzco*. Proyecto de Conservación *in situ*  de cultivos nativos y sus parientes silvestres PER98/G33. Universidad del Cuzco.
- Valladolid, A. C.; Arbizu. y D, Talledo. (1994) *Niveles de ploidia de la oca (*Oxalis tuberosa *Mol.) y sus parientes silvestres.* Valdivia (Chile) p.12 v.22 Agro Sur (Chile).
- Vos P., Hogers, R., Bleeker, M., Reijans, M., Theo van de Lee, Hornes, M., Frijters, A., Pot, J., Peleman, J., Kuiper, M. and Zabeau, M. (1995). *AFLP A new technique for DNA fingerprinting*. Nucleic Acid Research 23: 4407-4414.
- White, J (1975) *Notes on the Biology of* Oxalis tuberosa *and* Tropaeolum tuberosum Thesis, Harvard College (USA) Pp 96.
- Yacovleff, E. y F.L. Herrera (1934) *El mundo vegetal de los antiguos peruanos.*  Revista del Museo Nacional – Lima 3: 235-323.
- Zhang, D., Ghislain, M., Cervantes, J., Carey, E. (1998) *AFLP Assessment of Sweetpotato Genetic Diversity in Four Tropical American Regions.* CIP program report 1997-1998.

Zorrilla, C. (2006) *Diversidad Genetica de cultivares nativos de papas amargas y ocas.* Tesis para optar el título de biólogo en la Universidad Agraria La Molina.

# VIII. ANEXOS

### **9.1 Figuras**

**Figura 1:** Lugares de colección de las accesiones de oca estudiadas determinadas de acuerdo al programa DIVA-GIS (2001).

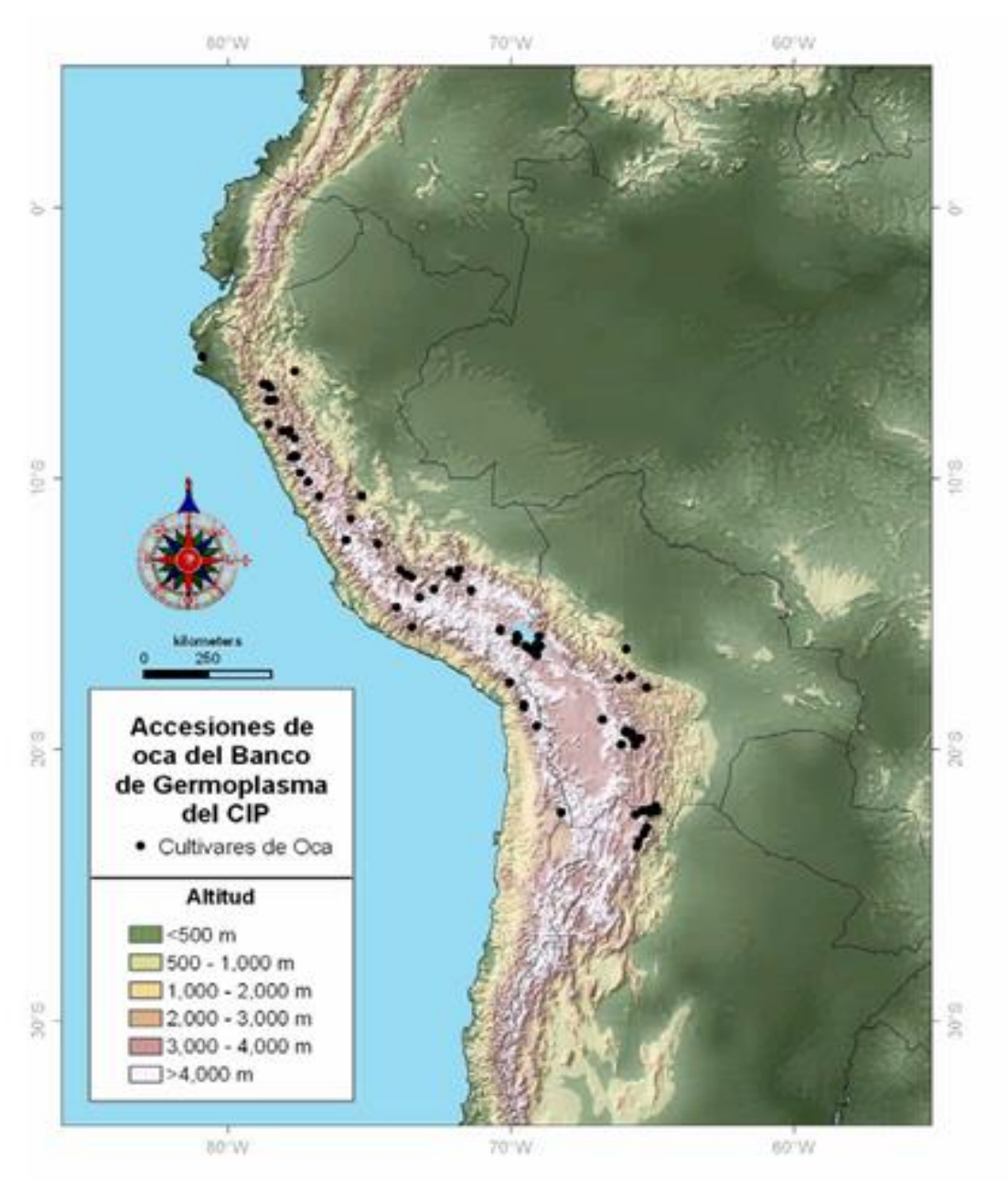

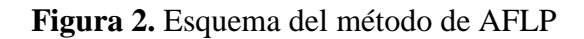

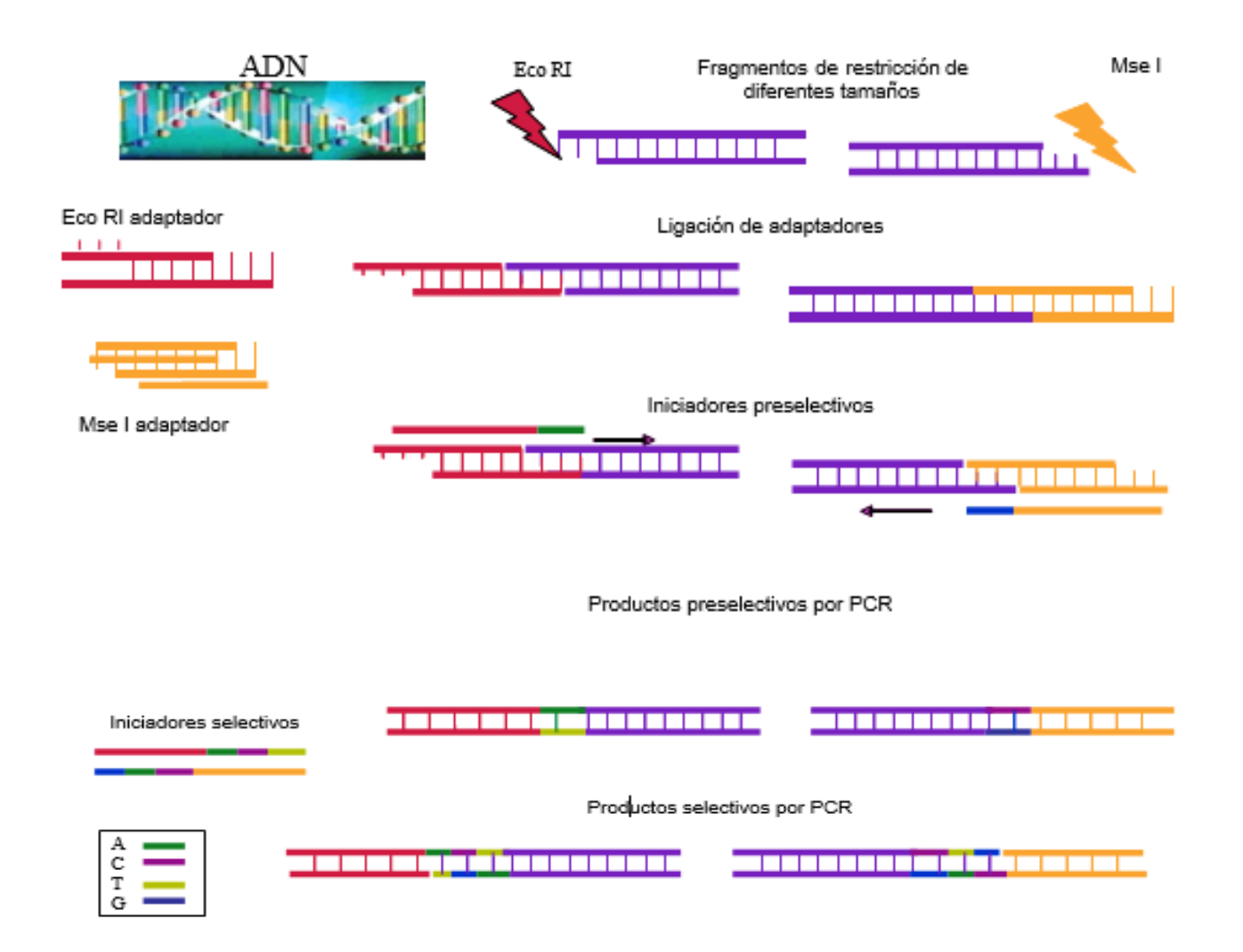

**Figura 3.** a) Calidad de ADN. b) Dilución del ADN a 100 ηg/μl. Las flechas representan el peso del marcador lambda (280 kb) el cual sirvió para calcular la calidad de la dilución de ADN.

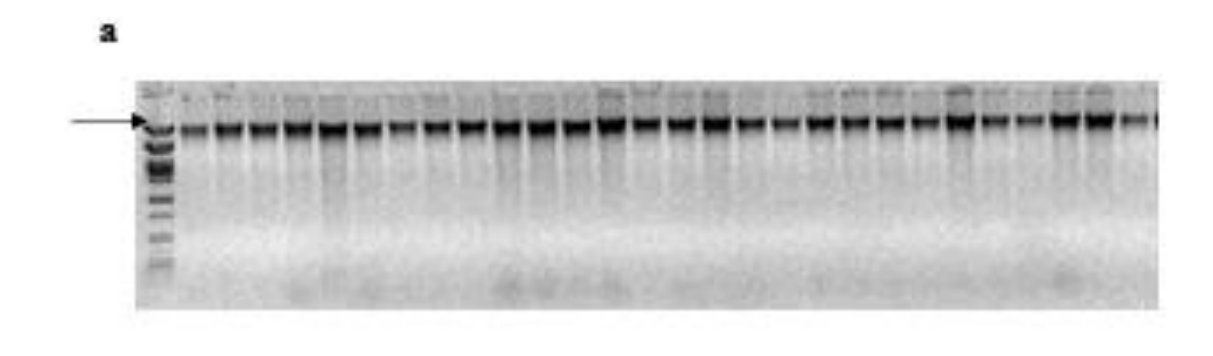

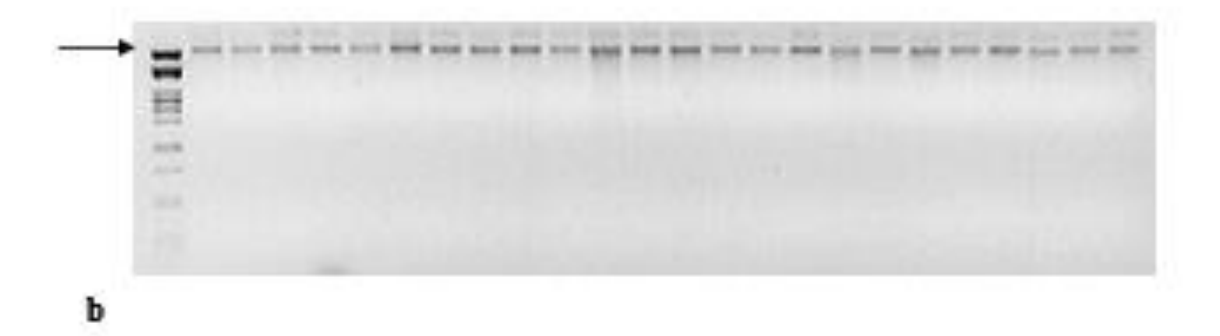

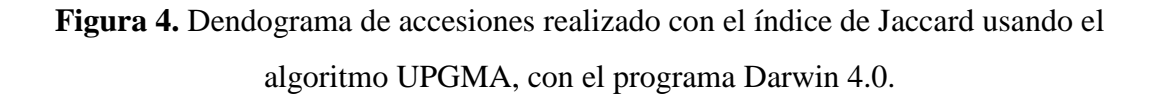

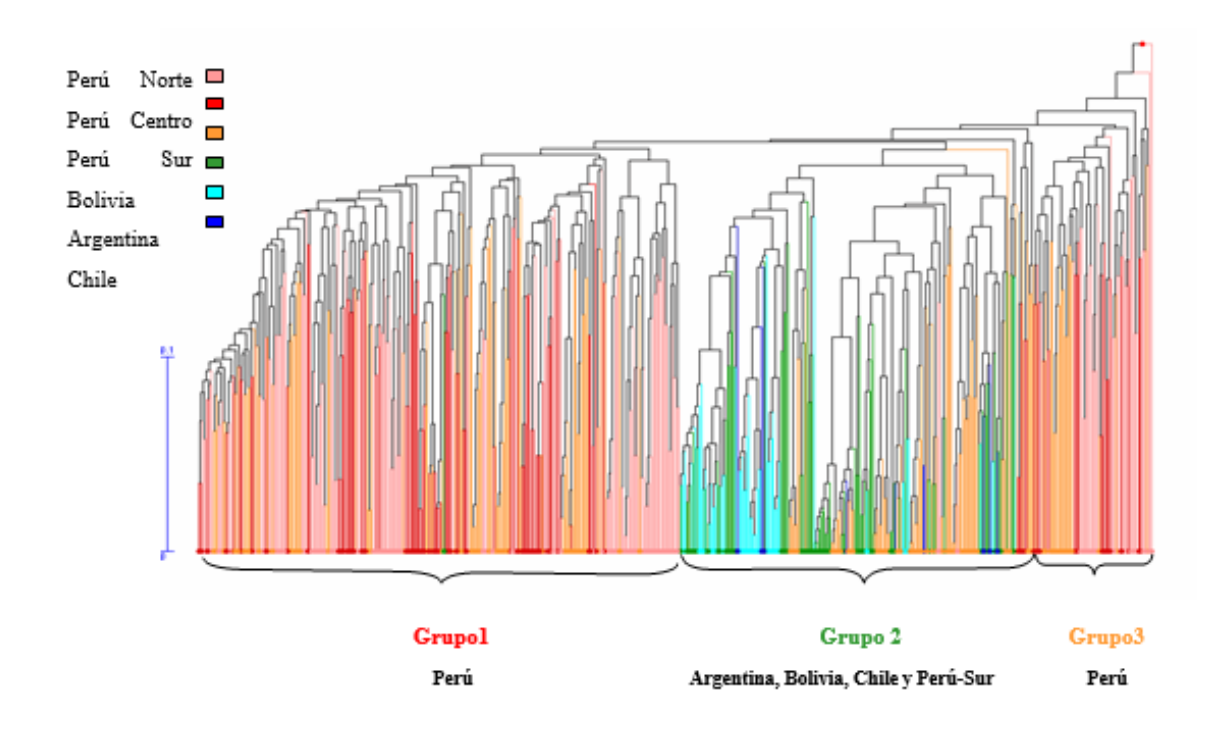

**Figura 5**: Análisis factorial de coordenadas principales de accesiones de oca realizado con el programa Darwin 4.0. El eje X representa el 6.3% y el eje Y representa el 4.17% de la variabilidad total.

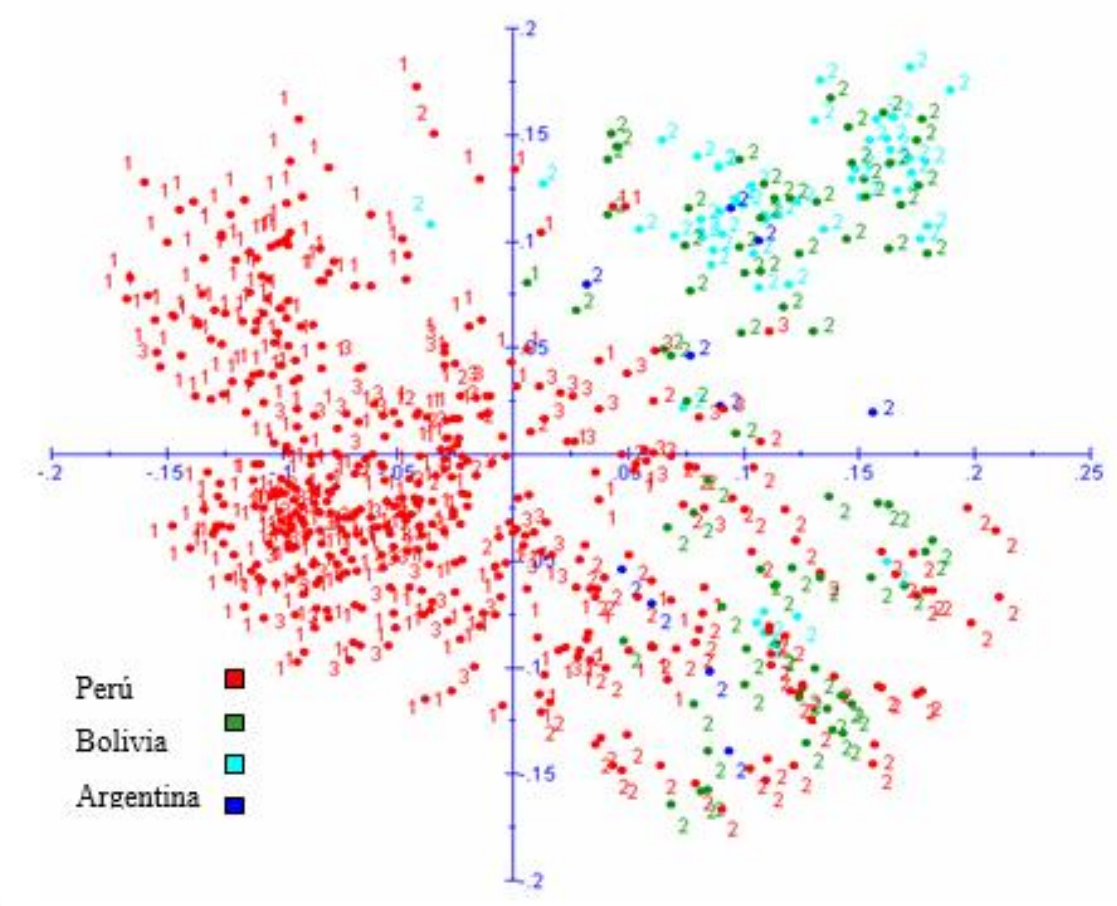

 $\mathfrak l$ 

**Figura 6.** Mapa de las eco-regiones en las zonas de colección de las accesiones. Los puntos de colores nos muestran los grupos moleculares formados en el dendograma.

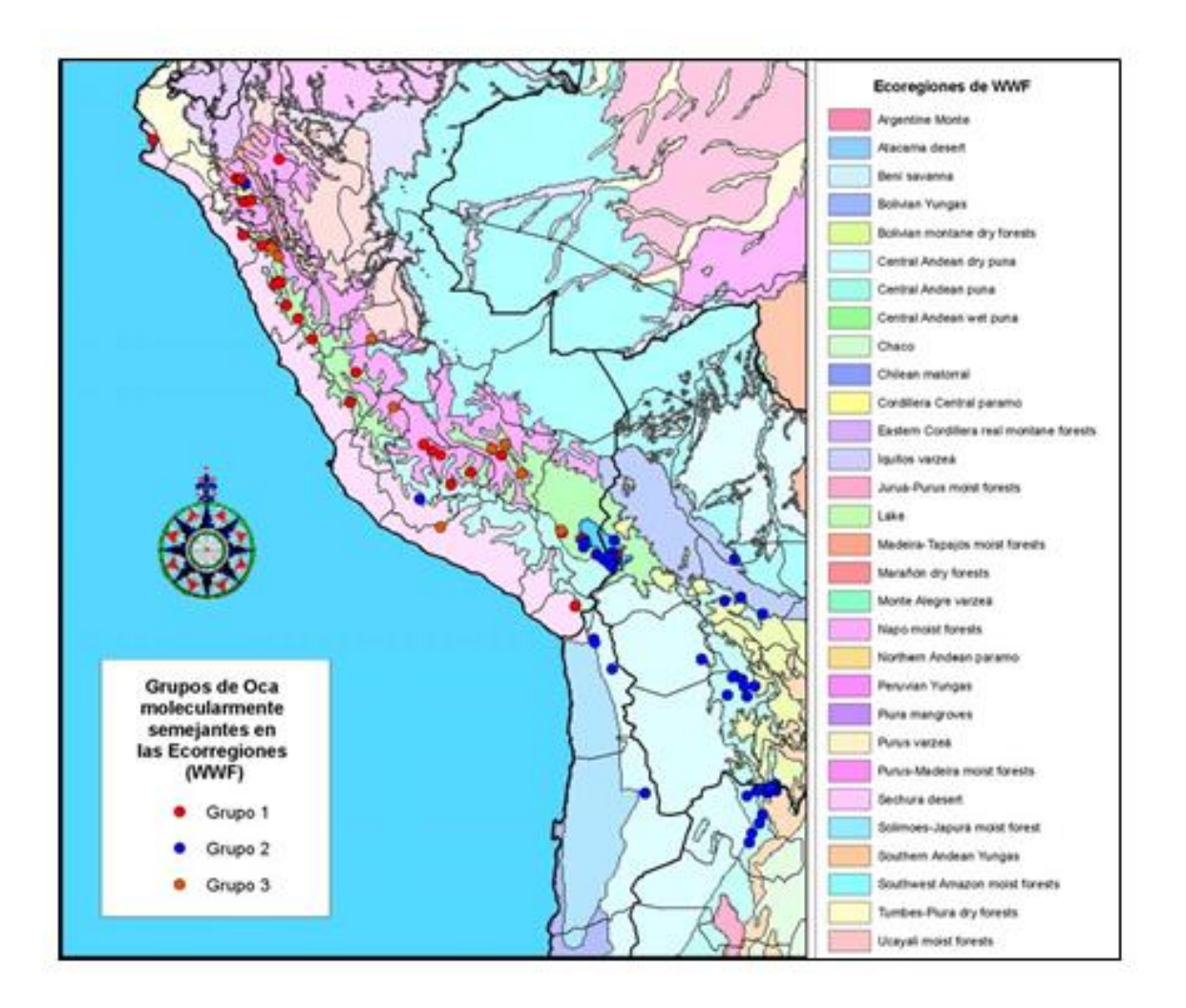

### **9.2 Tablas**

| Nº CIP     | País de<br>origen | <b>Departamento</b> | <b>Provincia</b> | Nº de colector  |
|------------|-------------------|---------------------|------------------|-----------------|
| CIP 202001 | <b>PER</b>        | Lima                | Yauyos           | ARB 5020        |
| CIP 202002 | <b>PER</b>        | Cajamarca           | Cajamarca        | ARB 5051        |
| CIP 202003 | <b>PER</b>        | Cajamarca           | Cajamarca        | ARB 5052        |
| CIP 202004 | <b>PER</b>        | Cajamarca           | Cajamarca        | ARB 5054        |
| CIP 202005 | <b>PER</b>        | Cajamarca           | Chota            | <b>AGM 5077</b> |
| CIP 202006 | <b>PER</b>        | Cajamarca           | Chota            | AGM 5079        |
| CIP 202007 | <b>PER</b>        | Cajamarca           | Chota            | AGM 5080        |
| CIP 202008 | <b>PER</b>        | Cajamarca           | Chota            | AGM 5082        |
| CIP 202009 | <b>PER</b>        | Cajamarca           | Chota            | <b>AGM 5084</b> |
| CIP 202010 | <b>PER</b>        | Cajamarca           | Chota            | AGM 5086        |
| CIP 202011 | <b>PER</b>        | Cajamarca           | Chota            | AGM 5093        |
| CIP 202012 | <b>PER</b>        | Cajamarca           | Hualgayoc        | <b>AGM 5107</b> |
| CIP 202013 | <b>PER</b>        | Ancash              | Yungay           | AMM 5132        |
| CIP 202014 | <b>PER</b>        | Ancash              | Yungay           | AMM 5133        |
| CIP 202015 | <b>PER</b>        | Ancash              | Yungay           | AMM 5140        |
| CIP 202016 | <b>PER</b>        | Ancash              | Carhuaz          | AMM 5151        |
| CIP 202017 | <b>PER</b>        | Ancash              | Carhuaz          | AMM 5154        |
| CIP 202018 | <b>PER</b>        | Ancash              | Carhuaz          | AMM 5155        |
| CIP 202019 | <b>PER</b>        | Ancash              | Carhuaz          | AMM 5166        |
| CIP 202020 | <b>PER</b>        | Ancash              | Carhuaz          | AMM 5167        |
| CIP 202021 | <b>PER</b>        | Ancash              | Carhuaz          | AMM 5170        |
| CIP 202022 | <b>PER</b>        | Ancash              | Carhuaz          | <b>AMM 5171</b> |
| CIP 202023 | <b>PER</b>        | Ancash              | Carhuaz          | AMM 5172        |
| CIP 202024 | <b>PER</b>        | Ancash              | Carhuaz          | AMM 5173        |
| CIP 202025 | <b>PER</b>        | Ancash              | Carhuaz          | AMM 5174        |
| CIP 202026 | <b>PER</b>        | Cusco               | Calca            | ARB 5234        |
| CIP 202027 | <b>PER</b>        | Cusco               | Calca            | ARB 5235        |
| CIP 202028 | <b>PER</b>        | Cusco               | Calca            | ARB 5236        |
| CIP 202029 | <b>PER</b>        | Cajamarca           | Cajamarca        | AJA 5243        |
| CIP 202030 | <b>PER</b>        | Cajamarca           | Cajamarca        | AJA 5244        |
| CIP 202031 | <b>PER</b>        | Cajamarca           | Cajamarca        | AJA 5245        |
| CIP 202032 | <b>PER</b>        | Cajamarca           | Cajamarca        | AJA 5246        |
| CIP 202033 | <b>PER</b>        | Cajamarca           | Cajamarca        | AJA 5247        |
| CIP 202034 | <b>PER</b>        | Cajamarca           | Cajamarca        | AJA 5249        |
| CIP 202035 | <b>PER</b>        | Cajamarca           | Cajamarca        | AJA 5250        |
| CIP 202036 | <b>PER</b>        | Cajamarca           | Cajamarca        | AJA 5251        |
| CIP 202037 | <b>PER</b>        | Cajamarca           | Cajamarca        | AJA 5252        |
| CIP 202038 | <b>PER</b>        | Cajamarca           | Cajamarca        | AJA 5253        |
| CIP 202039 | <b>PER</b>        | Cajamarca           | Cajamarca        | AJA 5255        |
| CIP 202040 | <b>PER</b>        | Cajamarca           | Cajamarca        | AJA 5264        |
| CIP 202041 | <b>PER</b>        | Cajamarca           | Cajamarca        | AJA 5269        |
| CIP 202042 | <b>PER</b>        | Cajamarca           | Cajamarca        | AJA 5271        |

Tabla 1. Lista de accesiones de oca del Banco de Germoplasma, CIP.

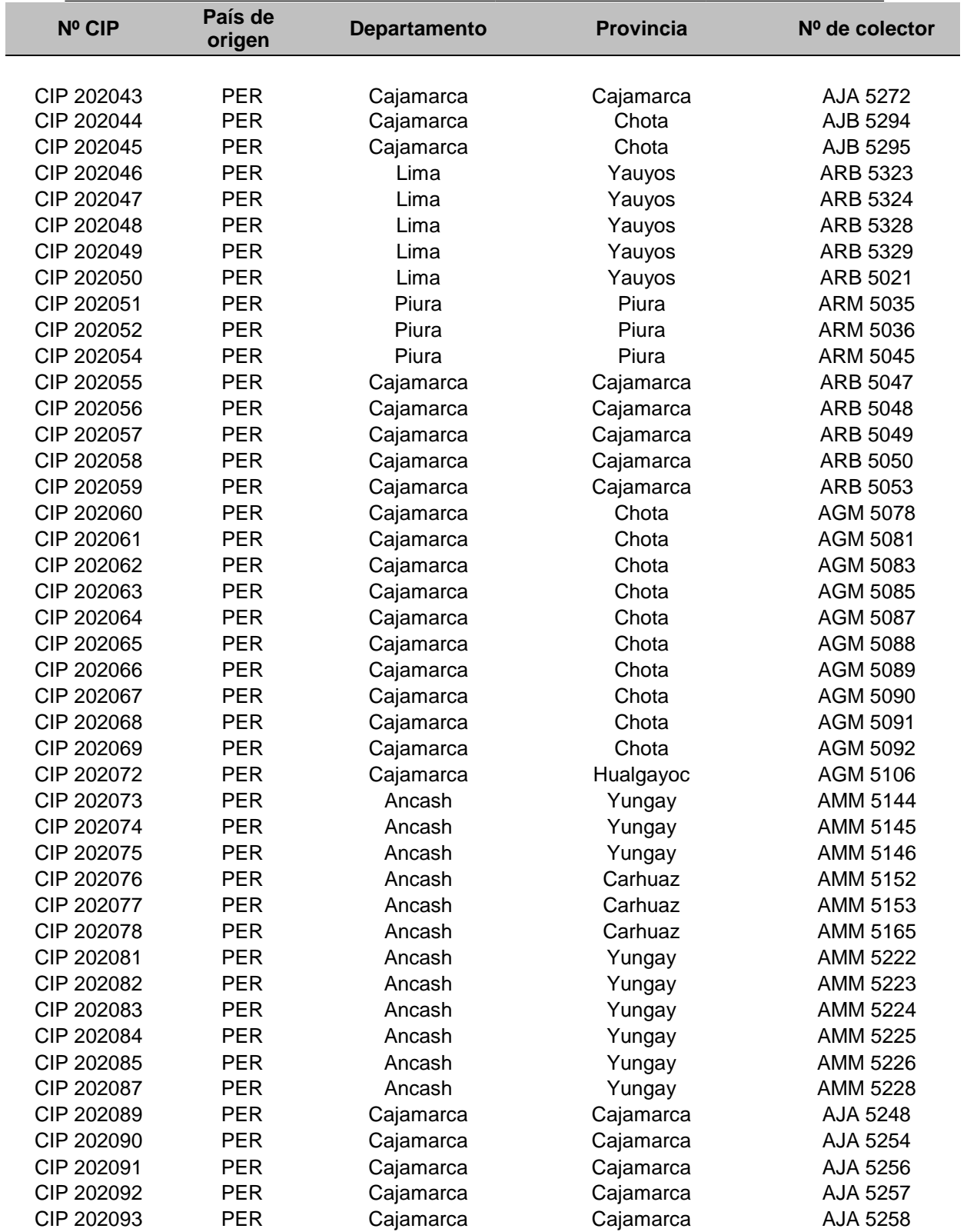

I

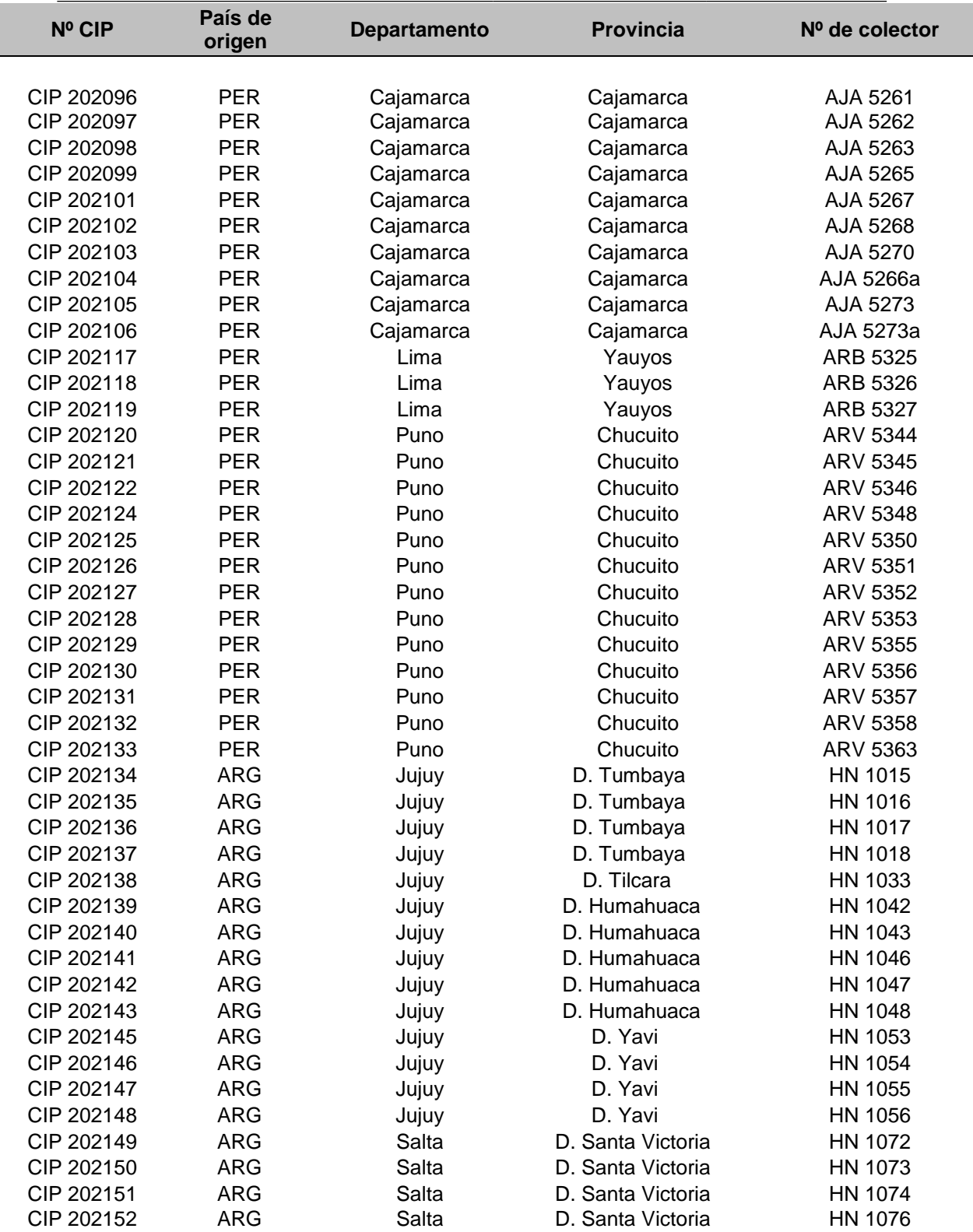

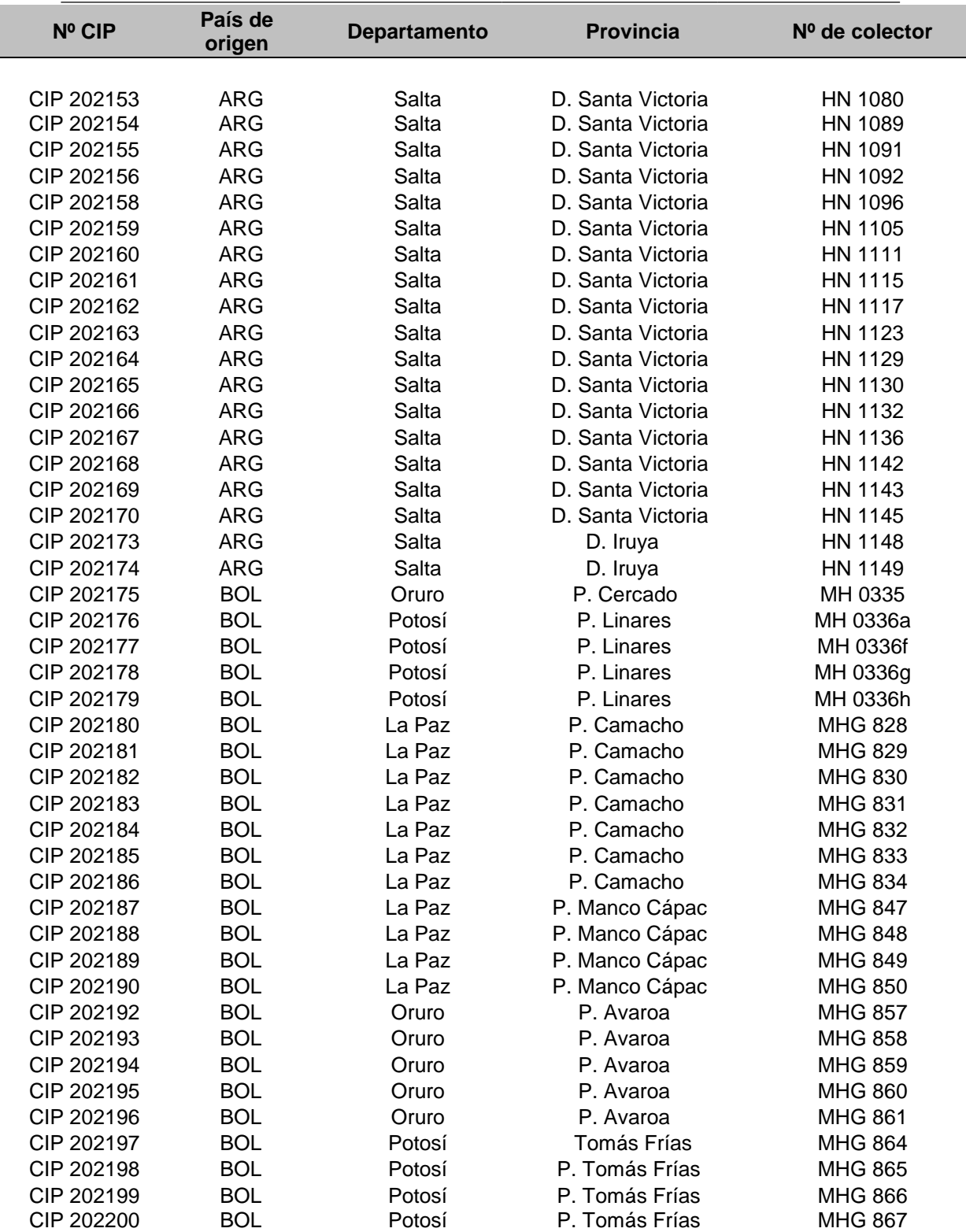

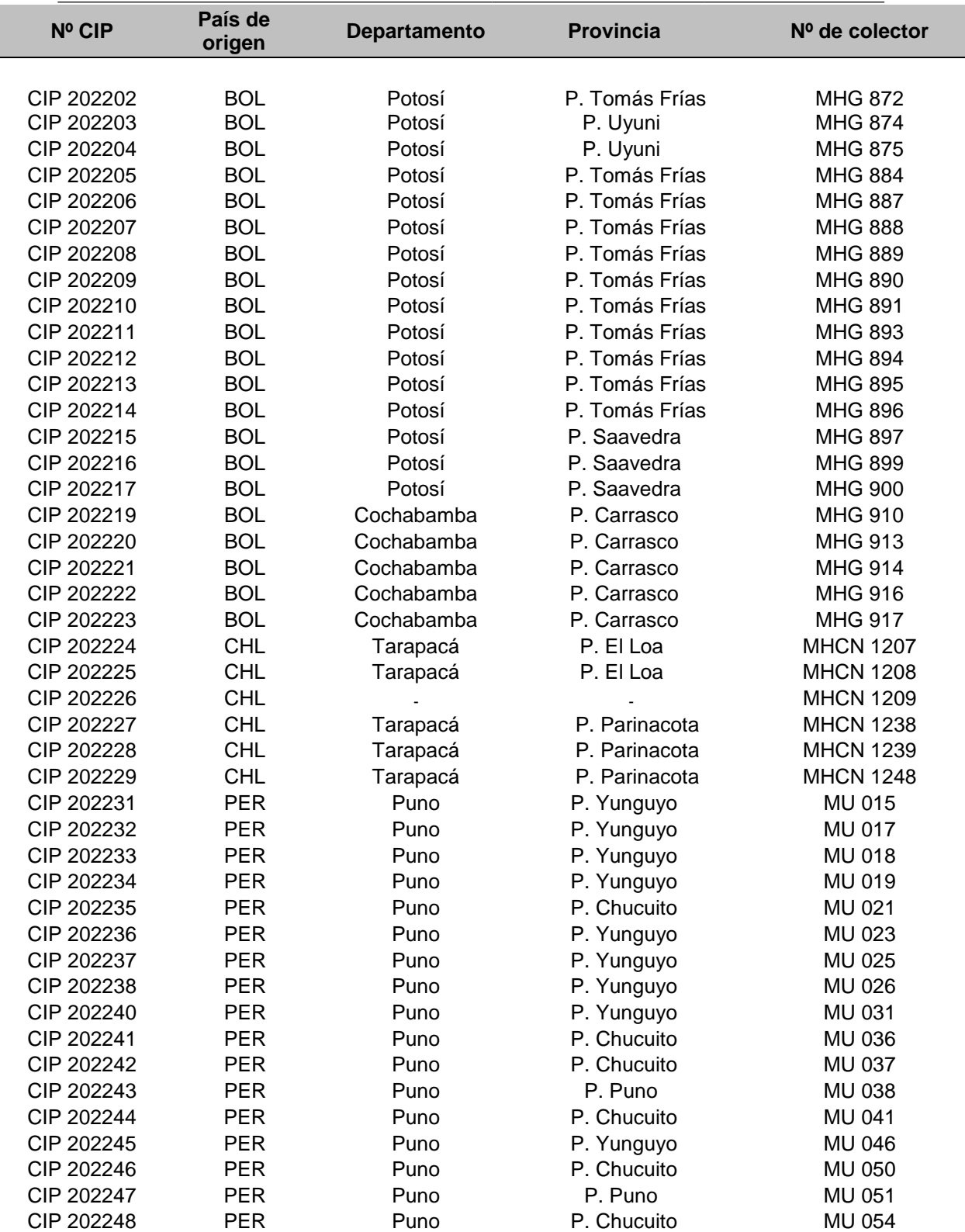

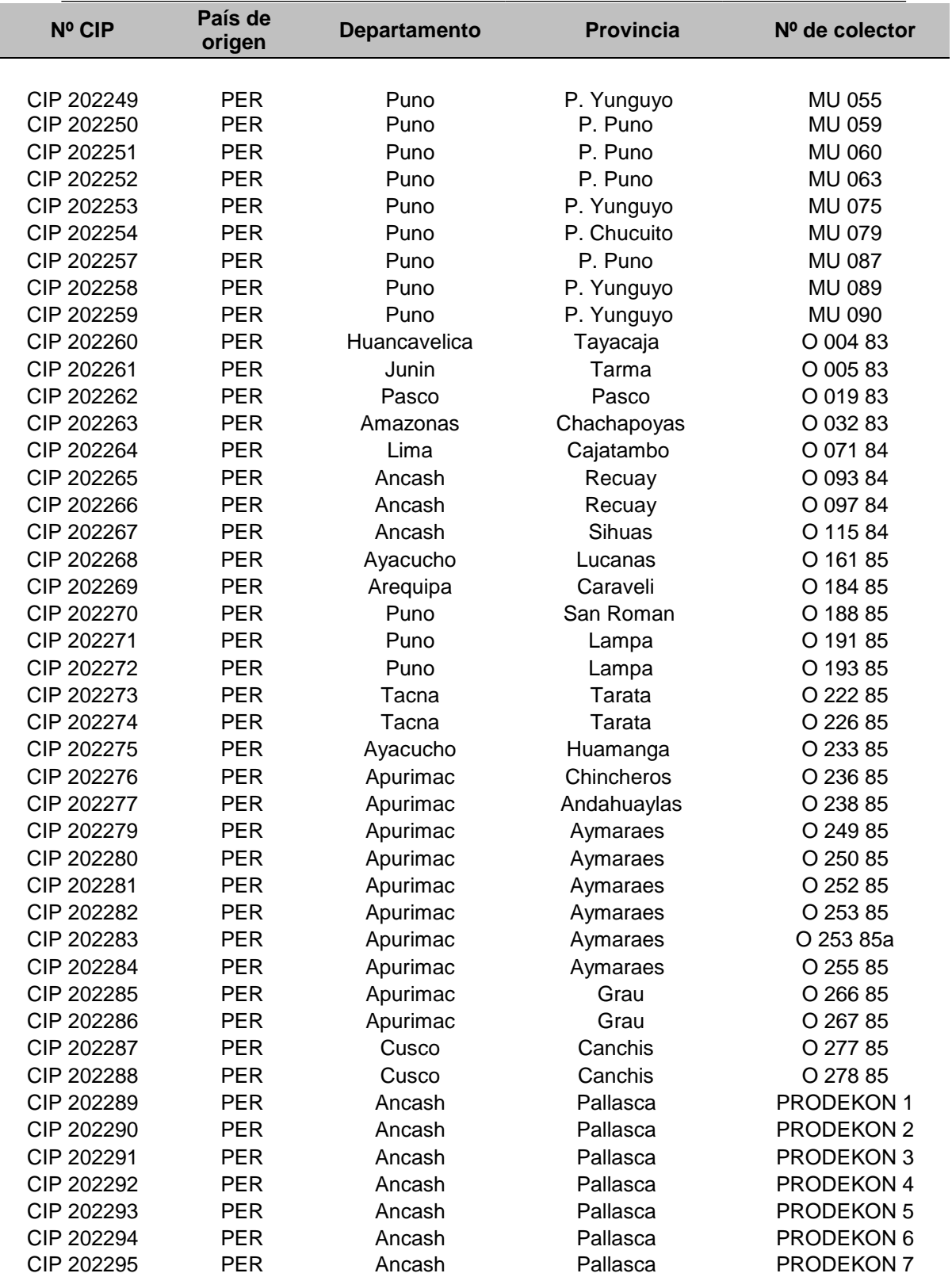

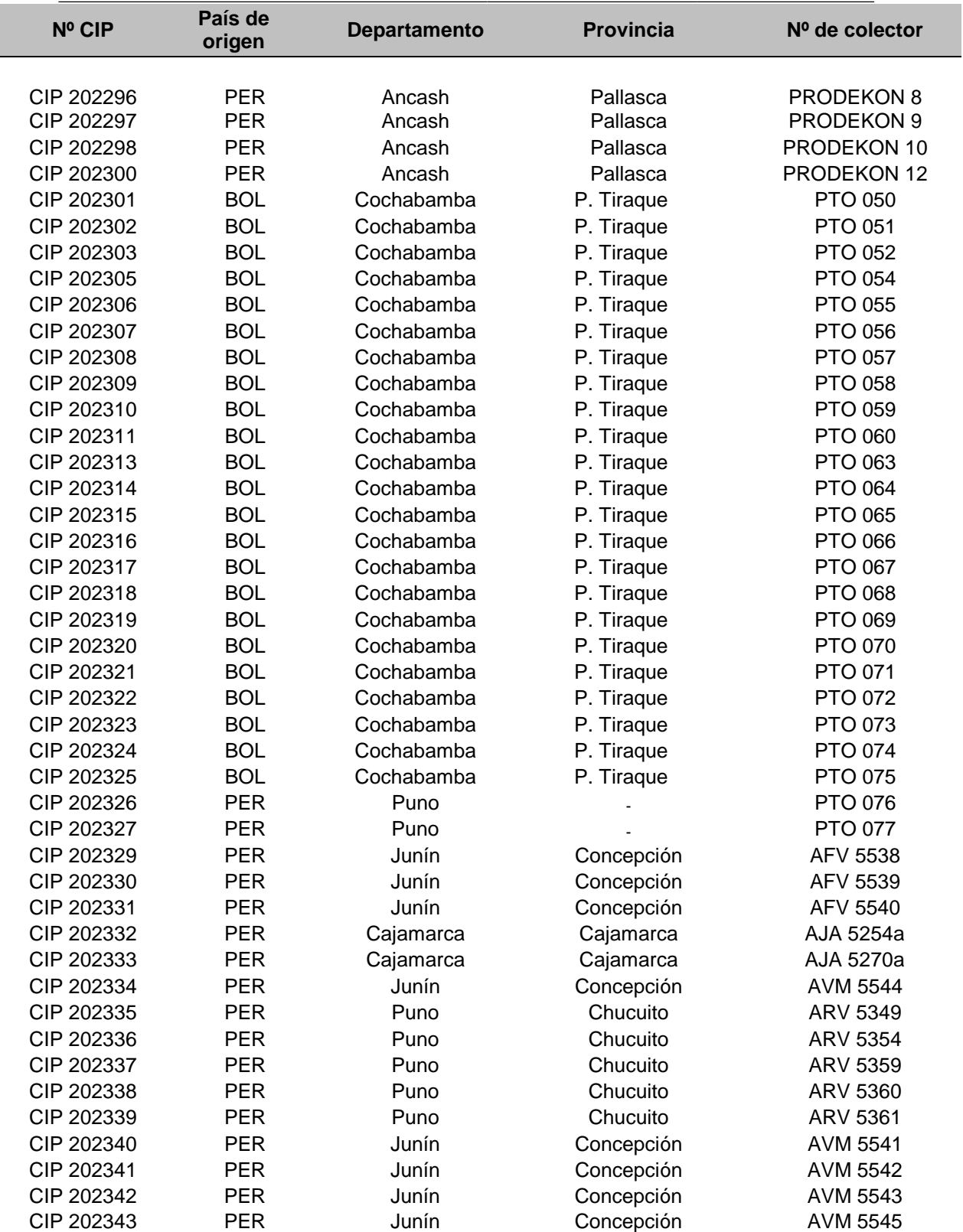

I

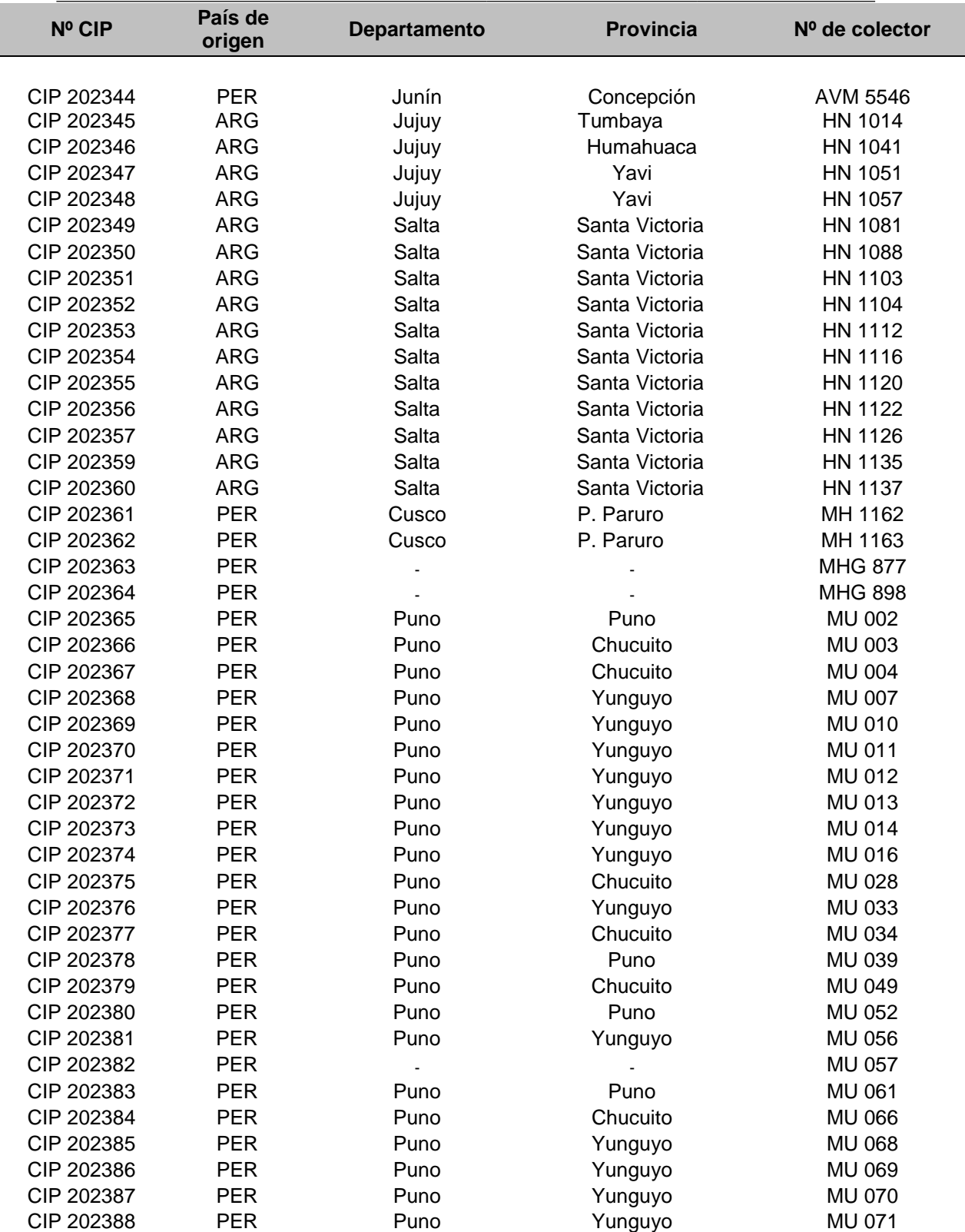

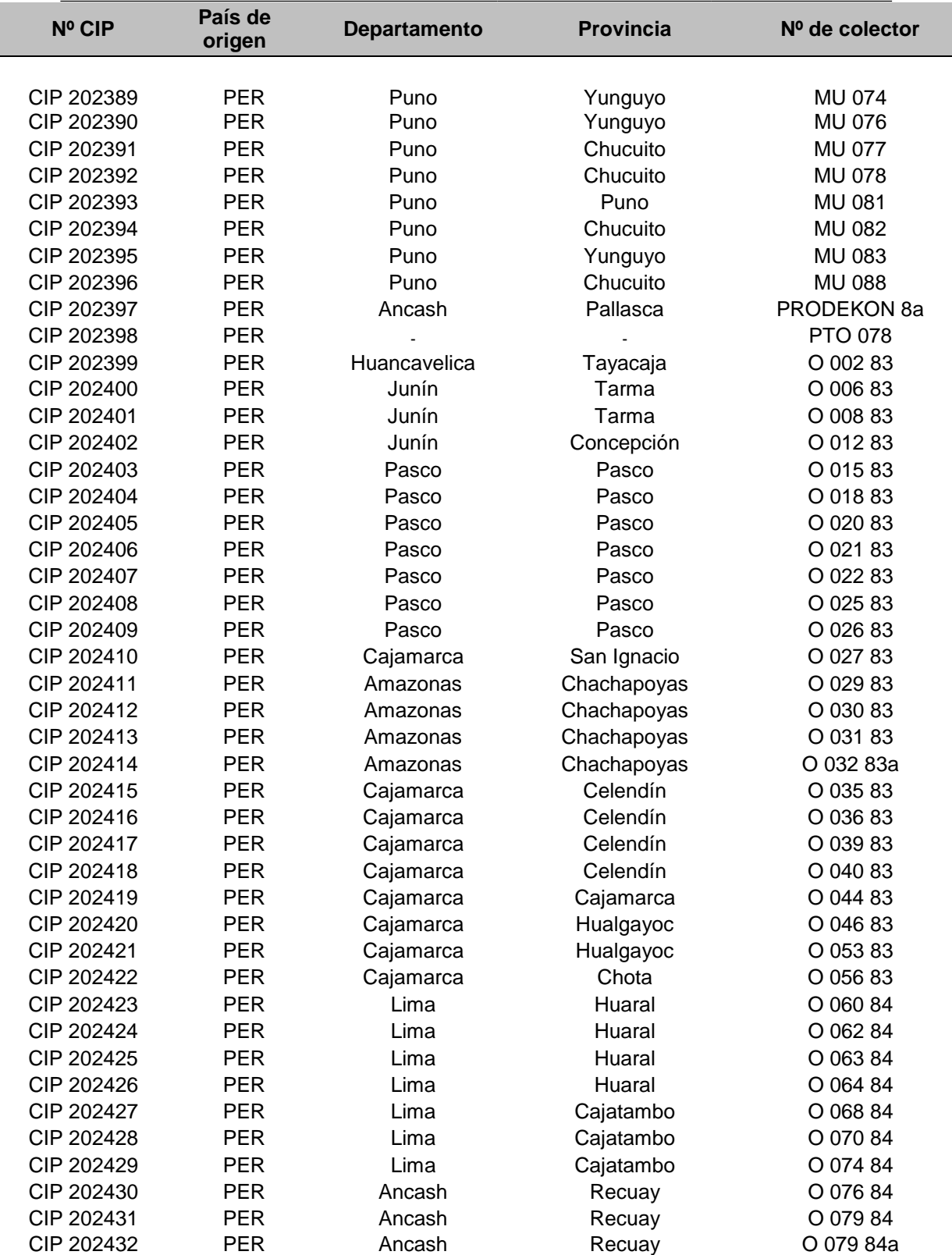

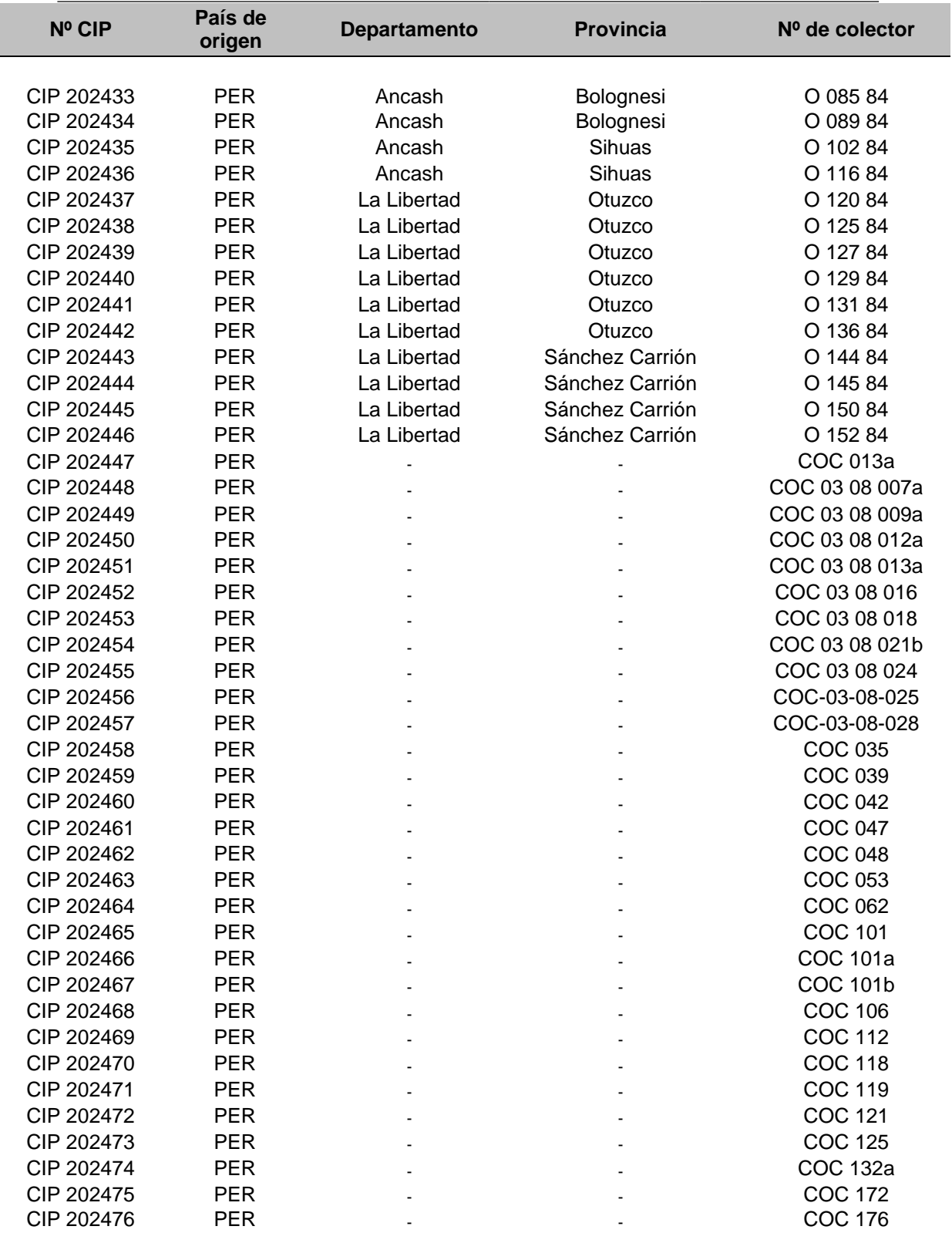

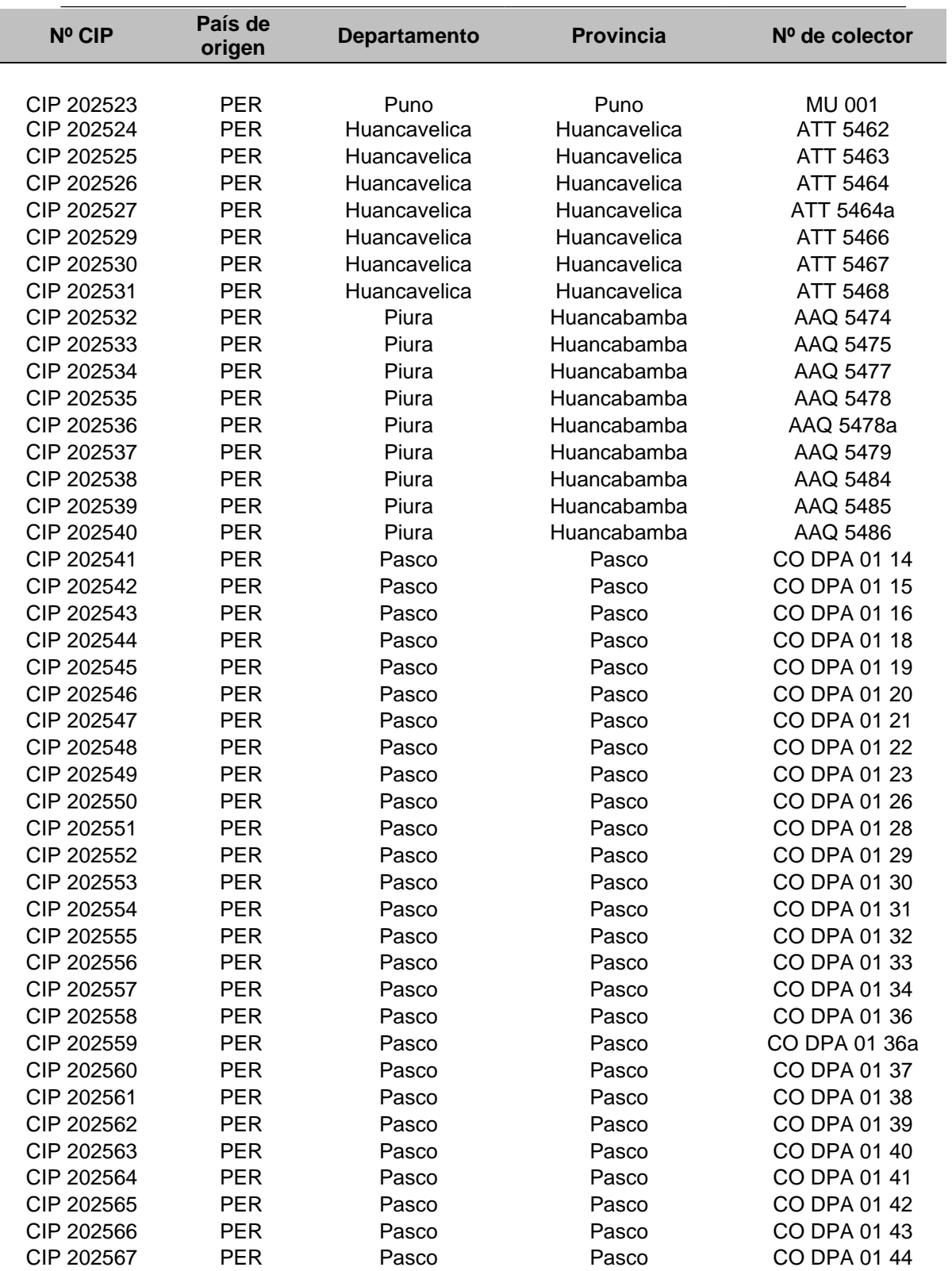

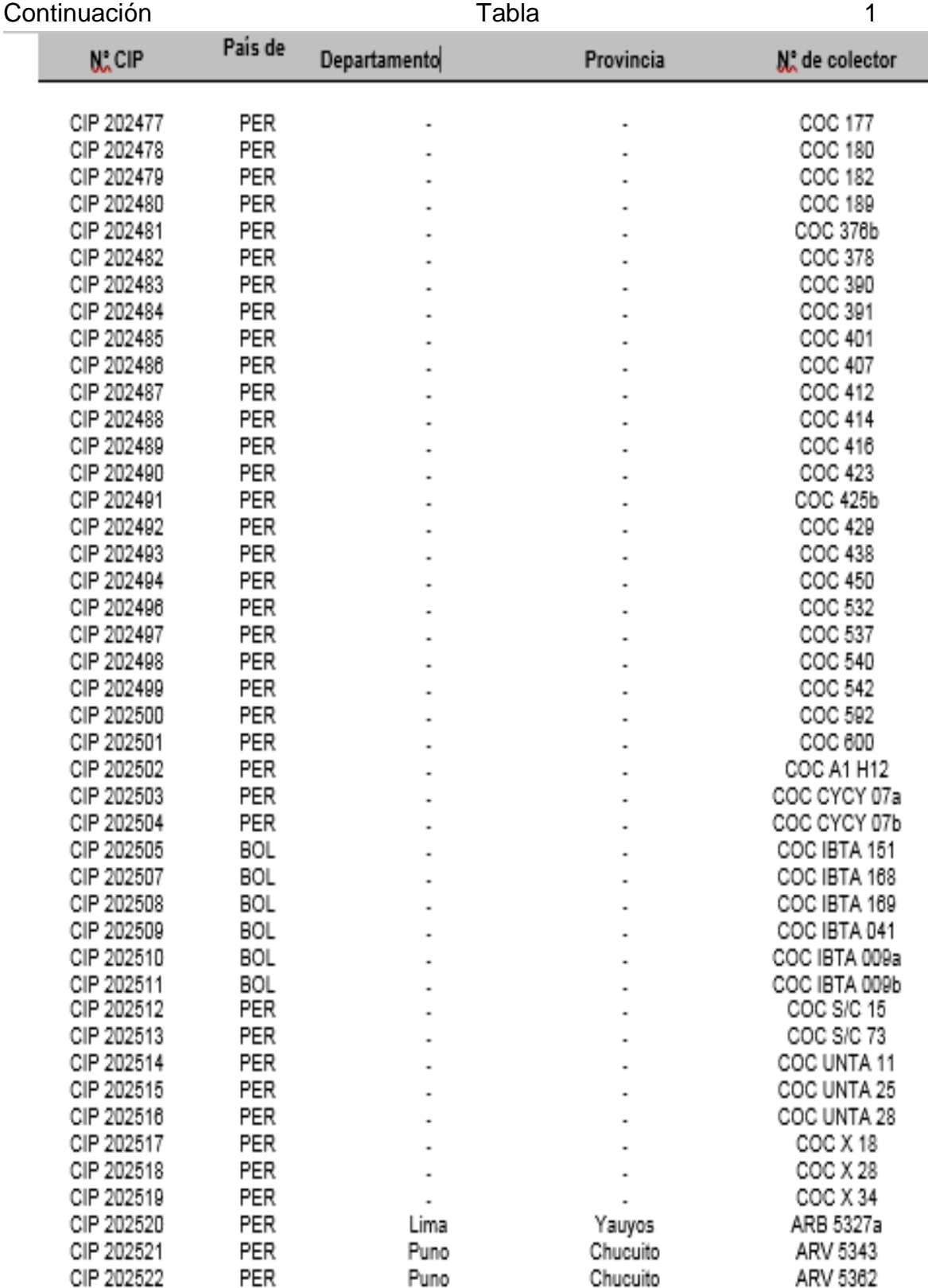

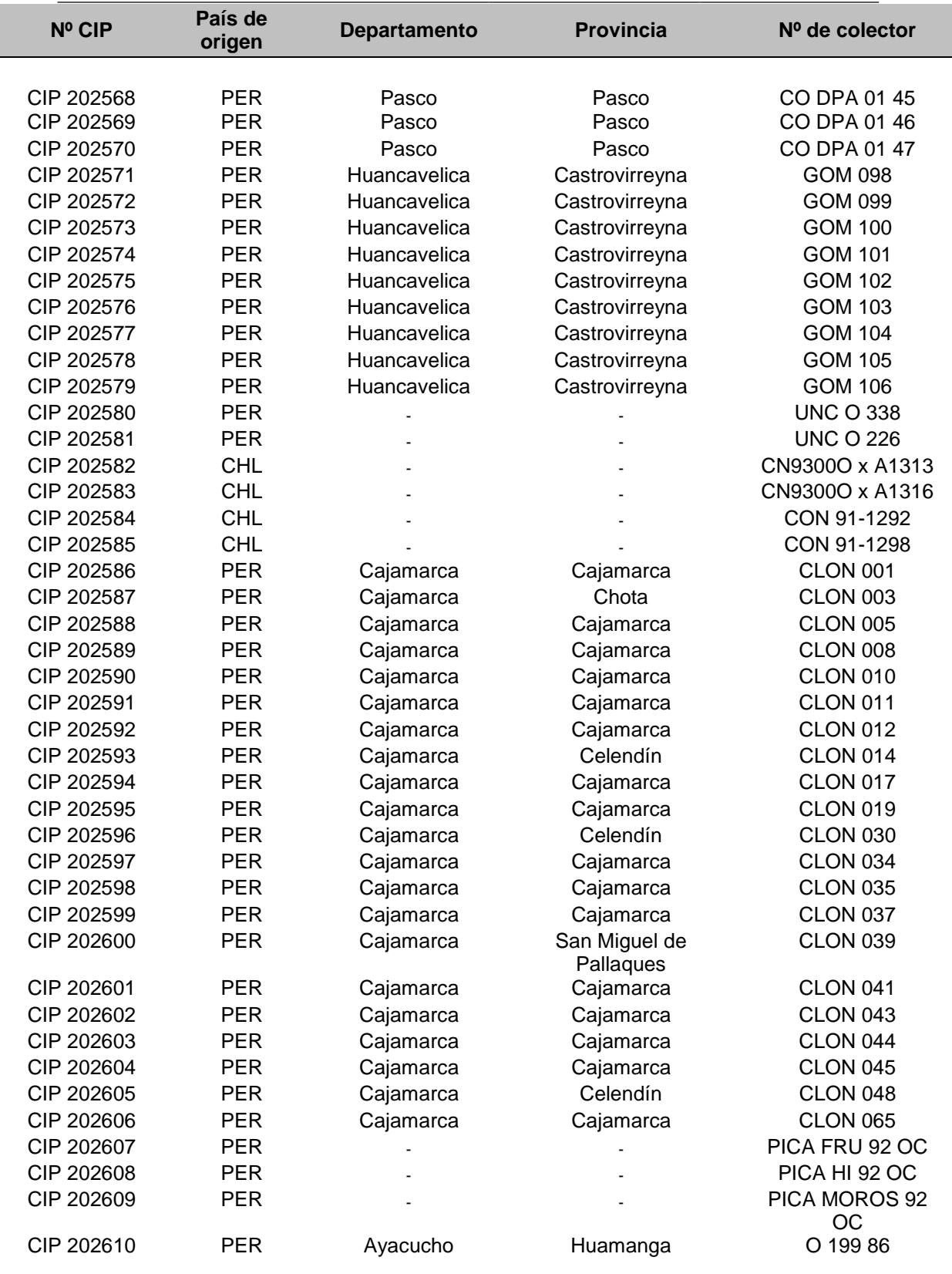

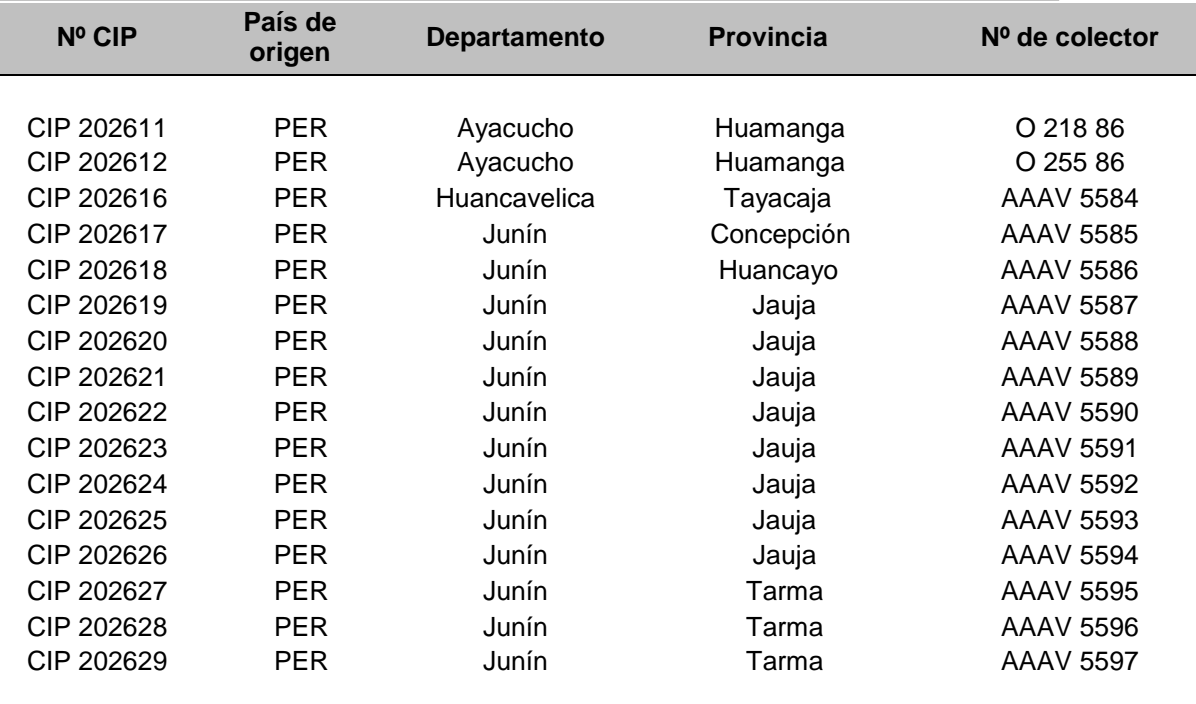

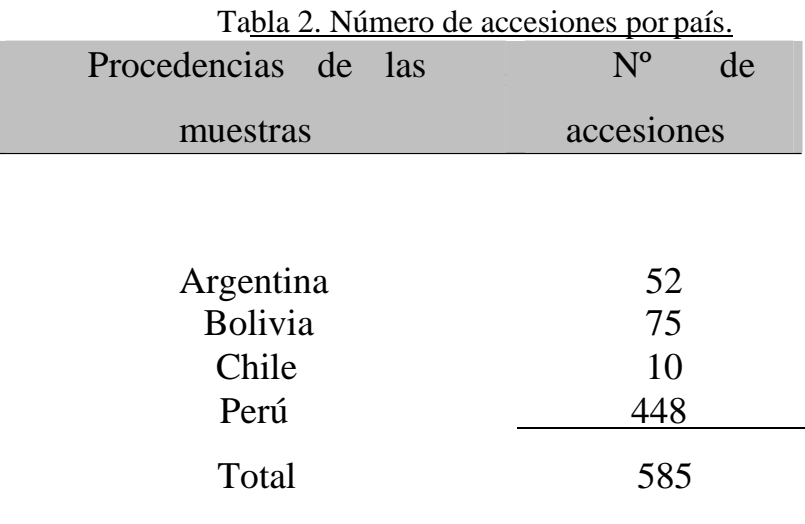

| <b>Iniciador</b> | <b>Secuencia</b>           | <b>Iniciador</b> | <b>Secuencia</b>           |
|------------------|----------------------------|------------------|----------------------------|
|                  |                            |                  |                            |
| $E - 35$         | <b>GACTGCGTACCAATTCACA</b> | M-59             | <b>GATGAGTCCTGAGTAACTA</b> |
| $E - 35$         | <b>GACTGCGTACCAATTCACA</b> | M-60             | <b>GATGAGTCCTGAGTAACTC</b> |
| E-39             | <b>GACTGCGTACCAATTCAGA</b> | M-40             | GATGAGTCCTGAGTAAAGC        |
| $E-40$           | GACTGCGTACCAATTCAGC        | M-35             | <b>GATGAGTCCTGACTAAACA</b> |
| $E-42$           | <b>GACTGCGTACCAATTCAGT</b> | M-54             | <b>GATGAGTCCTGAGTAACCT</b> |
| $E-42$           | <b>GACTGCGTACCAATTCAGT</b> | M-60             | <b>GATGAGTCCTGAGTAACTC</b> |
| $E-45$           | <b>GACTGCGTACCAATTCATG</b> | M-51             | <b>GATGAGTCCTGAGTAACCA</b> |

Tabla 3. Secuencia de los iniciadores usados para las pruebas de AFLP.

Tabla 4. Resultados de la combinación de losiniciadores.

| Combinación   | Rango de<br>tamaños de |     | N <sub>0</sub> | <b>Porcentajes</b> |
|---------------|------------------------|-----|----------------|--------------------|
|               | bandas (pb)            |     |                | polimorfismo       |
|               |                        |     |                |                    |
| E35ACA/M59CTA | $500 - 169$            | 31  | 28             | 90                 |
| E35ACA/M60CTC | $515 - 118$            | 27  | 21             | 77                 |
| E39AGA/M40AGC | $515 - 155$            | 30  | 20             | 66                 |
| E40AGC/M35ACA | 295 - 153              | 29  | 29             | 100                |
| E42AGT/M54CCT | 515 - 130              | 28  | 23             | 82                 |
| E42AGT/M60CTC | $300 - 122$            | 28  | 24             | 85                 |
| E42AGT/M60CTC | 405 - 140              | 40  | 30             | 75                 |
| Total         |                        | 213 | 175            | 82                 |

Tabla 5. Disimilaridad promedio de cadapaís.

| Países de recolección de  | Promedio<br>de                   |  |  |
|---------------------------|----------------------------------|--|--|
| $\frac{1}{2}$             | $J:$ $J \circ J \circ J \circ J$ |  |  |
|                           |                                  |  |  |
| Argentina (52 accesiones) | 0.309                            |  |  |
| Bolivia (75 accesiones)   | 0.351                            |  |  |
| Chile (10 accesiones)     | 0.359                            |  |  |
| Perú (448 accesiones)     | $0.410*$                         |  |  |
|                           |                                  |  |  |

\*fue calculado como (1-similaridad)

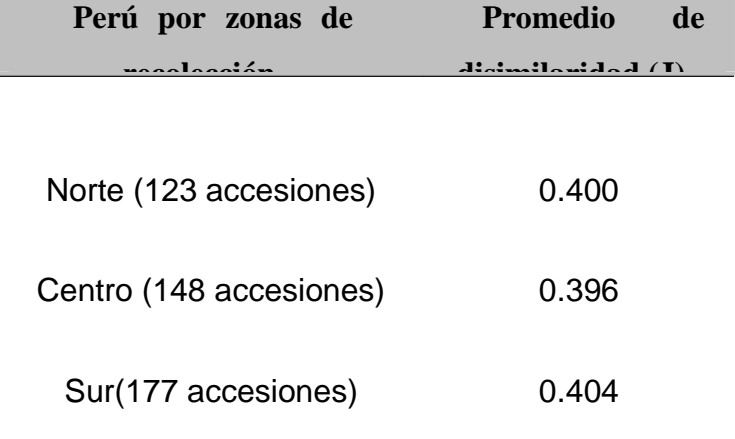

Tabla 6. Disimilaridad promedio de cada zona del Perú.

Tabla 7. Análisis de varianza molecular por países.

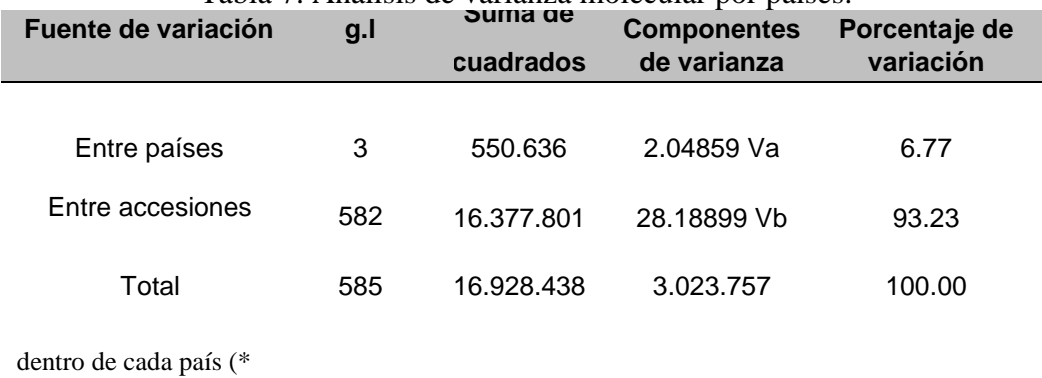

(\*) Argentina, Bolivia, Chile, Perú.

Tabla 8. Análisis de varianza molecular dentro del Perú.

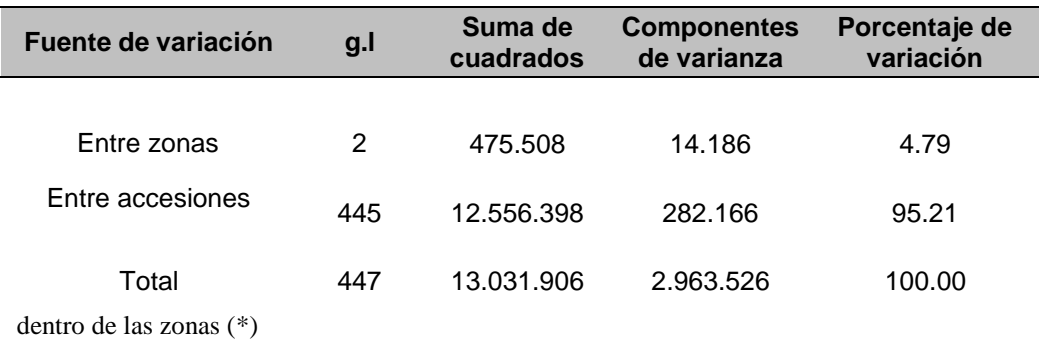

(\*) norte, centro y sur del Perú

| <b>Países</b>                                                         | Argentina                                                 | <b>Bolivia</b>                            | <b>Chile</b>             | Perú    |
|-----------------------------------------------------------------------|-----------------------------------------------------------|-------------------------------------------|--------------------------|---------|
| Argentina<br><b>Bolivia</b><br>Chile<br>Perú<br>Distancia<br>Promedio | $0.14588 (+)$<br>$0.1598 (+)$<br>$0.05329 (+)$<br>0.11965 | $0.02358$ (-)<br>$0.06711 (+)$<br>0.07885 | $0.07117 (+)$<br>0.08485 | 0.06385 |

Tabla 9. Distancias geneticas entre ocas provenientes de países.

Tabla 10. Distancias genéticas entre ocas de la zona del Perú

| Centro<br>Zonas | Norte | Sur |
|-----------------|-------|-----|
|-----------------|-------|-----|

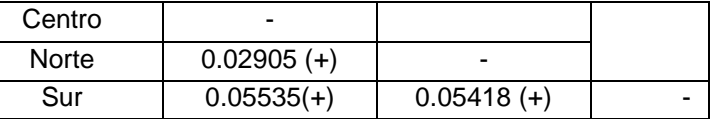

Distancia Promedio 0.0422 0.0416 0.0547

.

Tabla 11. Porcentaje de heterozigocidad por países

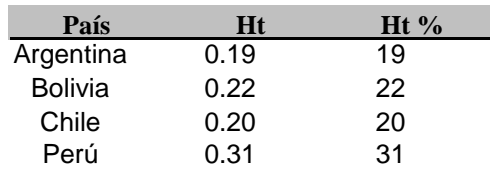

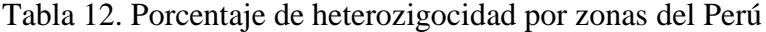

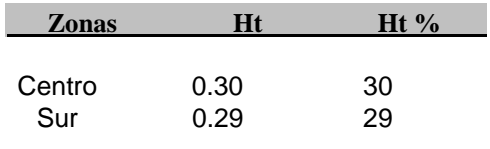

#### IX. APÉNDICE

**10.2 Apéndice 1. Traducción al español del Compendio de Historia del reyno de Chile (1776) sobre la primera descripción de La Oca** *Oxalis tuberosa por* **Don Giovanni Ignacio Molina.**

> $138$ Compendio de la Historia á su nombre patrio, podemos llamar Solanum cari (15), arroja unas flores blancas dentro de un nectario amarillo como el del narciso, y cria unos tuberculos cilindricos y dulces, que se comen asados. In the comen all as how -58 7.º La Oca Oxalis tuberosa (2). En el Perú se cria una planta tuberosa que tiene el mismo nombre, pero que yo tengo por distinta de la Chileña, que se parece en su fruto y hechura á la aleluya amarilla, que arroja las hojas de tres en tres igualmente que ella, y de sabor agrio, pero cuyas flores son ovales, y cuya raiz echa, al modo de las pomas de tierra, seis ó siete tuberculos de tres o quatro pulgadas de largo, cubiertos de una pelicula sutil y lisa, blancos, tiernos y Idemin sabor agridulce, que se comen cocidos, y sirven tambien de semilla para la reproduccion de la planta. Este genero comprehende en Chile infinitas especies, entre las quales las mas apreciables son el Culle ro $xo(3)$ , excelente para los tintes, y buen especifico contra las fiebres ardientes; y la Varilla ó la Aleluya virgosa de Coquimbo, la to , remimisgoing sudimorpose online progetministe, or fiss. and daytites to announce to -i(t) Solanum caule inerni herb. fol. pinnatis integ., nectar, campanulato subaequante petala, ce suberosa nenna say bons mahanp ce suberosa.<br>
> (3) Oxis roseo flore erectior ; vulge Calle. Feuiin III. secc. I. pag. 385. edit. Patan.

del Reyno de Chile.  $139$ qual echa un gran numero de vastagos o varetas de cinco pies de alto, de un dedo de grueso, tiernas, ácidas, y pobladas de flores amarillas, verticales, y como campanillas. Esta planta no produce mas hojas que las radicales, que lleva de tres en tres, y son de un tamaño proporcionado.
**10.3 Apéndice 2. Cuadro presentado por Urrunaga en su proyecto "Conservación in situ de cultivos nativos y sus parientes silvestres", Universidad del Cuzco en el 2002**

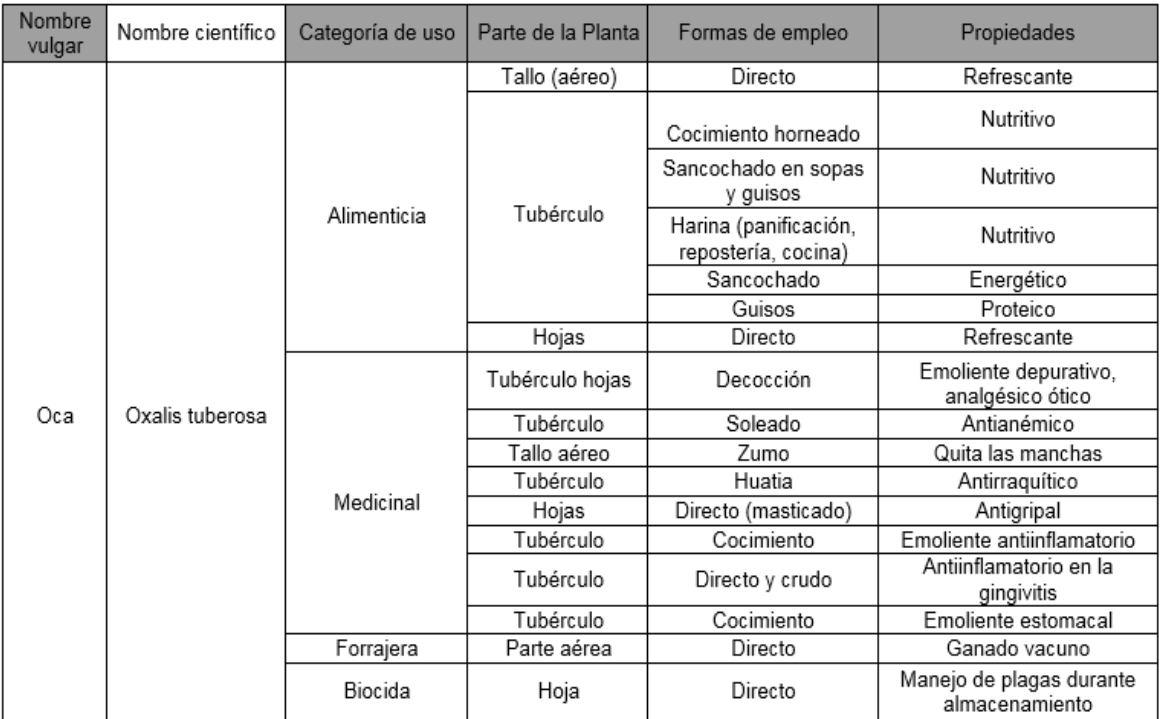

## **10.3 Apéndice 3. Dendograma realizado con el programa NTsys.**

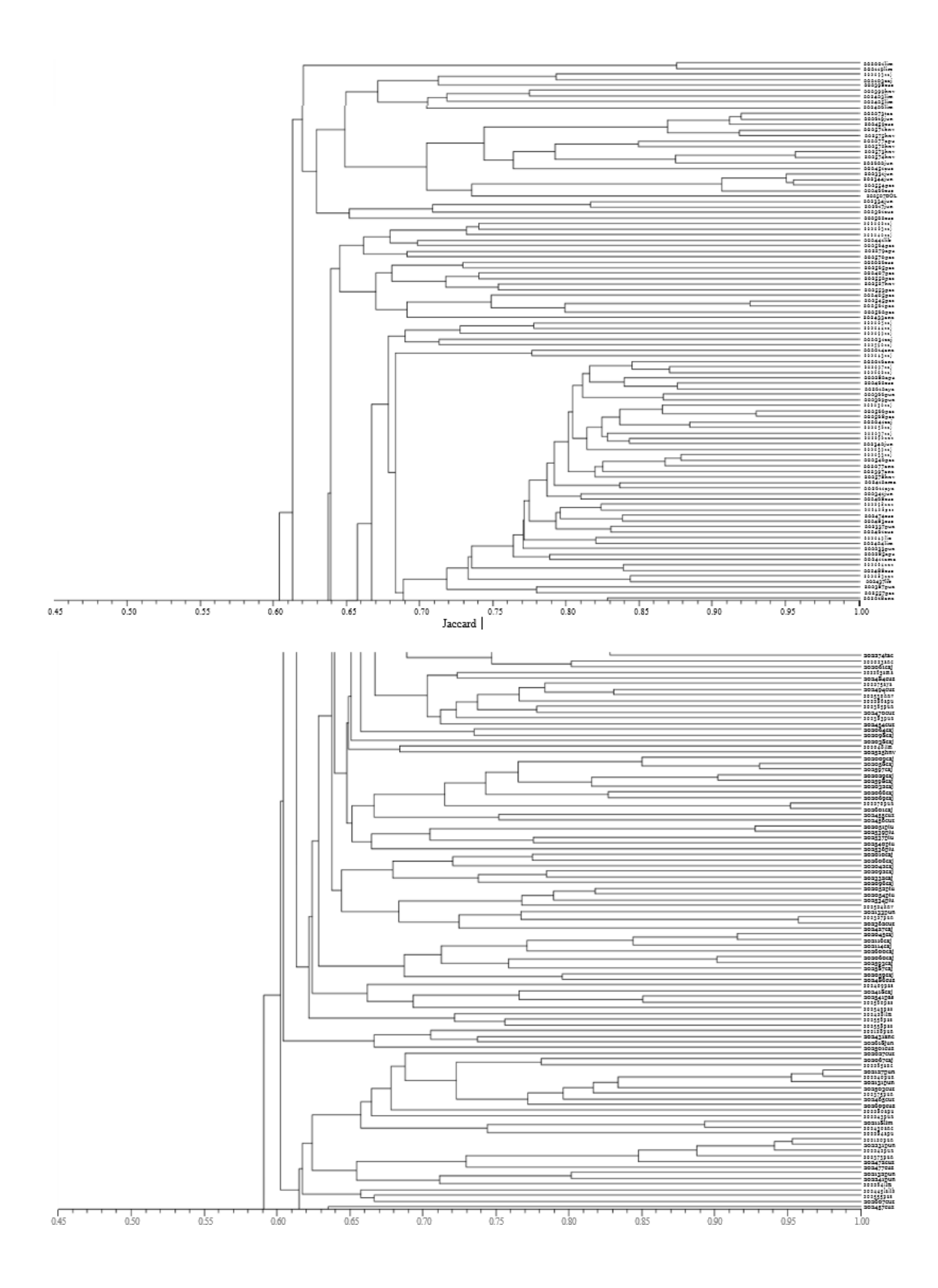

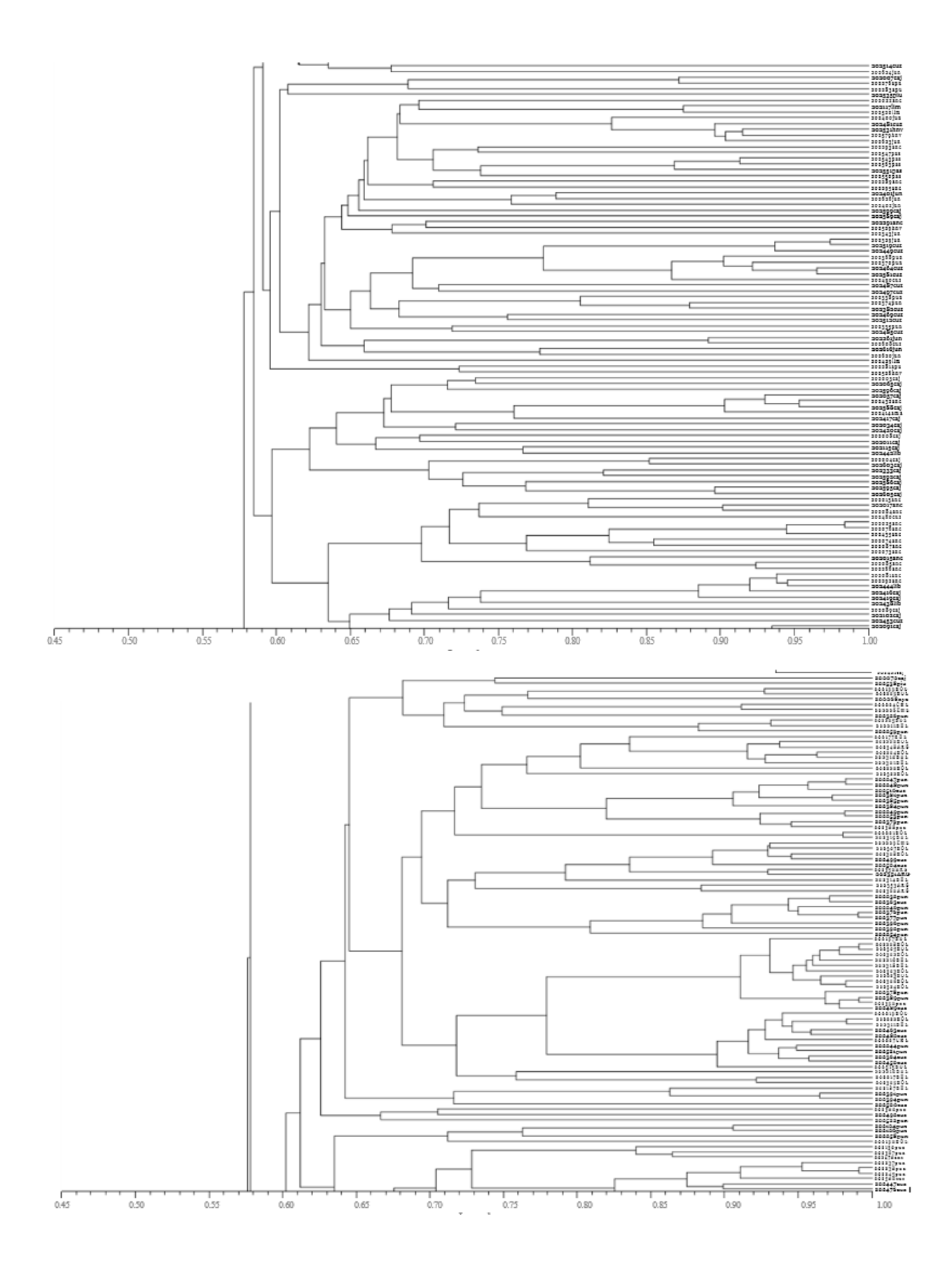

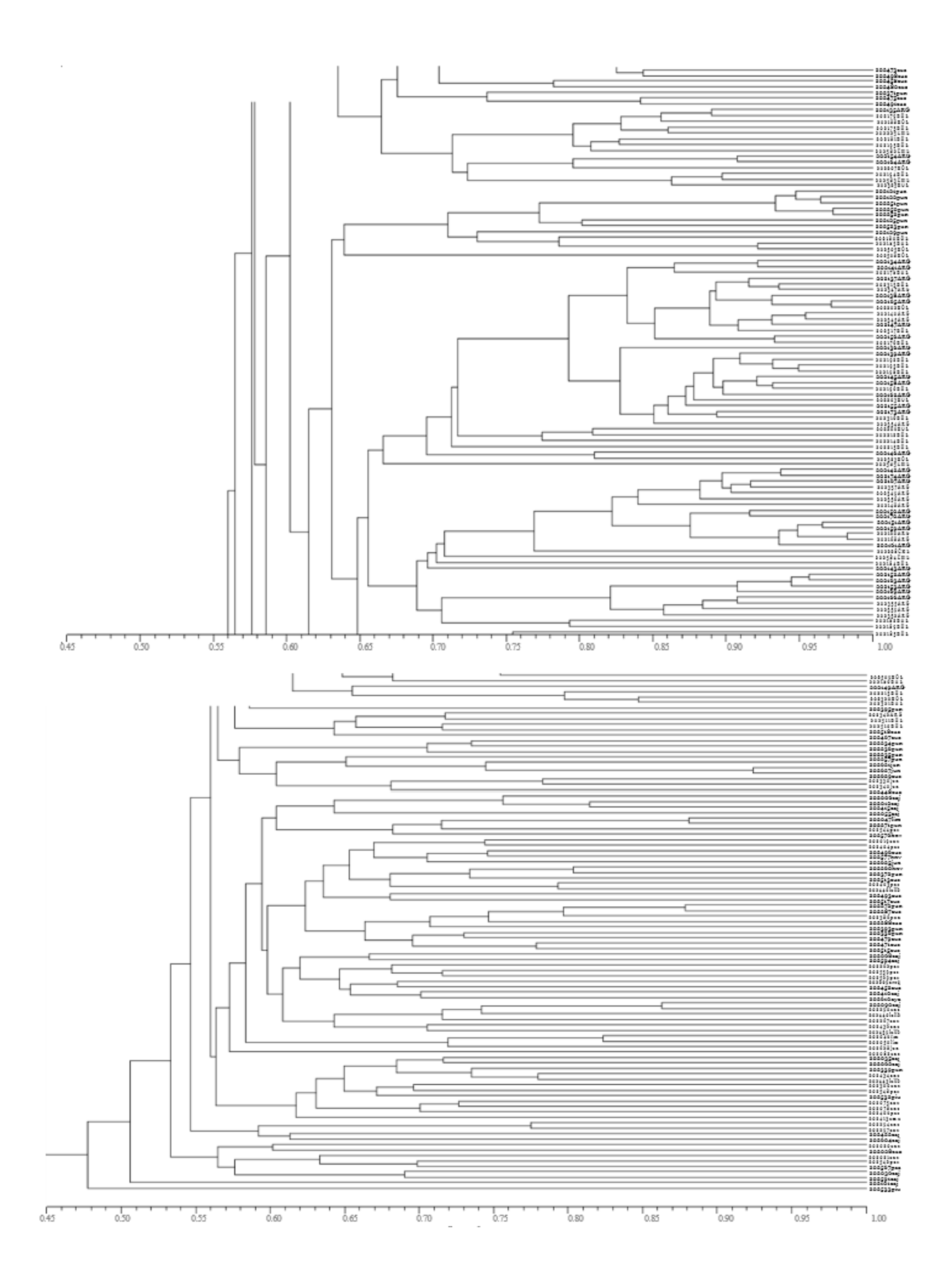